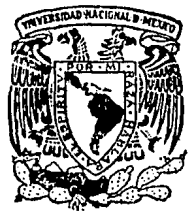

# UNIVERSIDAD NACIONAL AUTONOMA DE MEXICO

FACULTAD D<sub>E</sub> CIENCIAS

"SEC: un Sistema para la Enseñanza de Computación"

> $\mathsf{F}$  :  $\mathcal{S}$ S. Τ Que para obtener el título de  $\mathbf{A}$  $\mathcal{C}$  $\mathbf{A}$  $\mathsf{T}$ Н R particle sub  $\mathsf{n}$ t a e

## CELIA TERAMOTO MATSUBARA

Director de tesis: Mat. Salvador López Mendoza

FALLA DE CRIGEN

México, D. F.

1990

 $\epsilon$ 

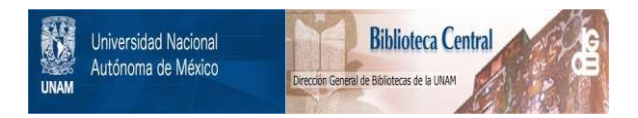

## **UNAM – Dirección General de Bibliotecas Tesis Digitales Restricciones de uso**

## **DERECHOS RESERVADOS © PROHIBIDA SU REPRODUCCIÓN TOTAL O PARCIAL**

Todo el material contenido en esta tesis está protegido por la Ley Federal del Derecho de Autor (LFDA) de los Estados Unidos Mexicanos (México).

El uso de imágenes, fragmentos de videos, y demás material que sea objeto de protección de los derechos de autor, será exclusivamente para fines educativos e informativos y deberá citar la fuente donde la obtuvo mencionando el autor o autores. Cualquier uso distinto como el lucro, reproducción, edición o modificación, será perseguido y sancionado por el respectivo titular de los Derechos de Autor.

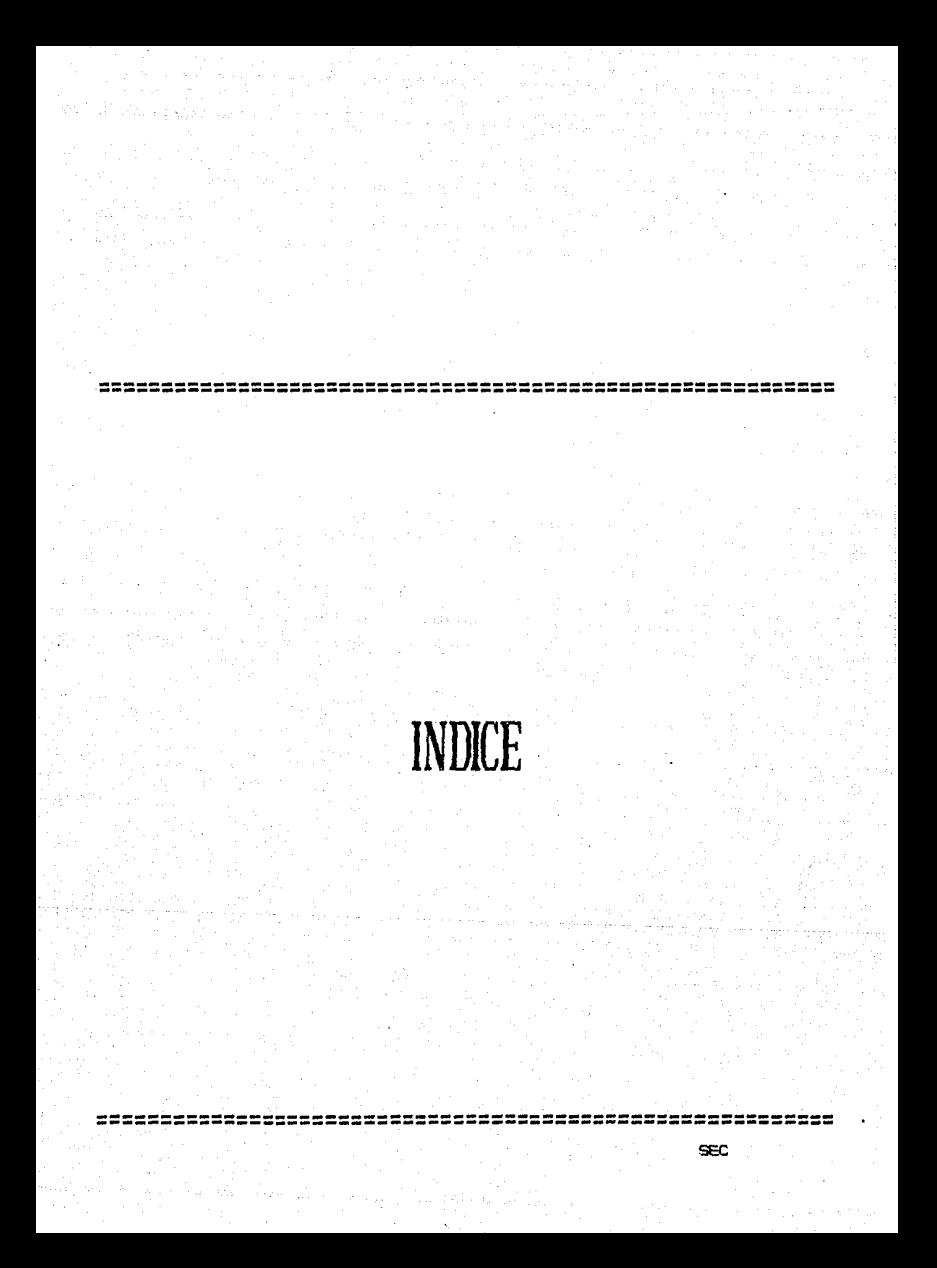

## INDICE

### ItlTRODUCCION 6

## CAPITULO l. HARDWARE

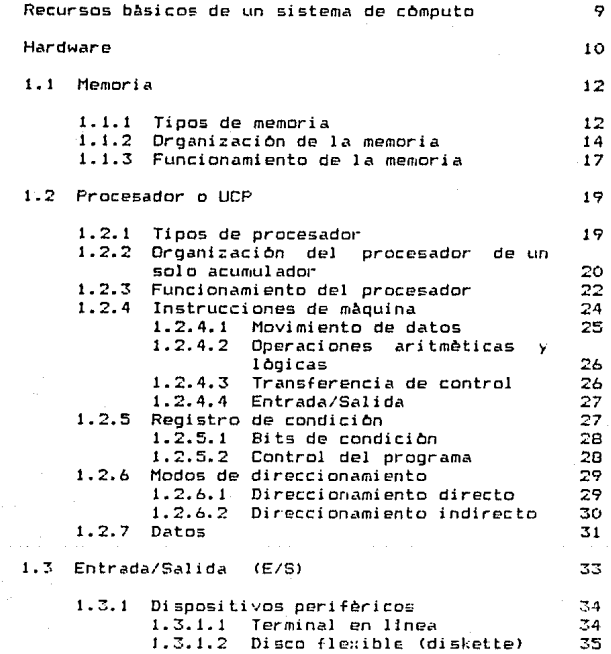

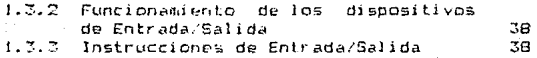

#### CAPITULD 2. SOFTWARE

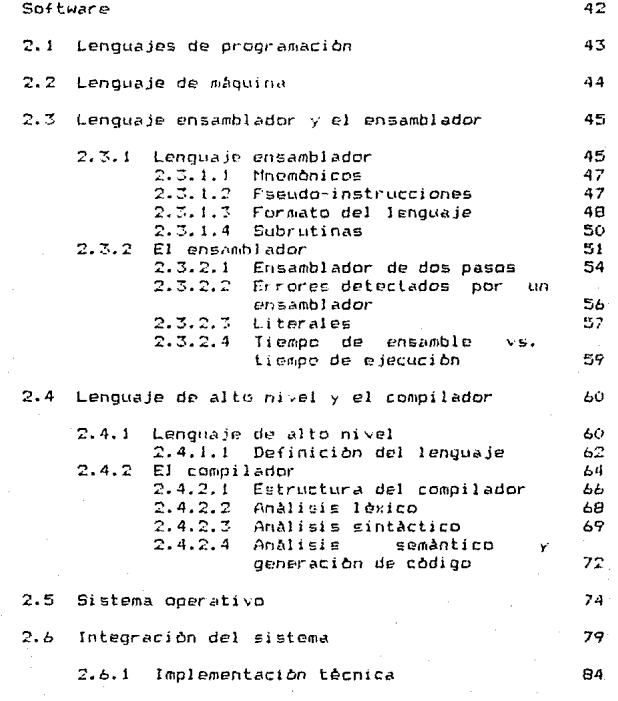

#### CAPITULO 3. IMPACTO Y USO DEL SISTEMA "SEC" EN LA<br>ENSEÑANZA DE COMPUTACION

Ξ

87

#### CONCLUSIONES **101**

#### APENDICE A

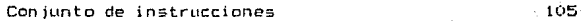

#### APENOICE B

**Representación de los datos** 109

#### APENDICE C

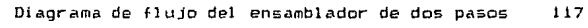

#### AF'ENDICE D

**Sintaxis del lenguaje 12(1** 

#### APEtlDICE E

**Listado del programa compilador** 124

#### APEtlDICE F

**ManLtal de uso del sistema ''SEC <sup>1</sup> '** 138

#### BIBLIOGRAFIA 145

#### GLOSARIO DE TERMINOS **148**

# **INTRODUCCION**

#### INTRODUCCION

La computadora nació con la Segunda-Guerra Mundial. La Universidad de Harvard y la empresa IBM en colaboración con la Marina de los Estados Unidos produjeron la MARK I: esta ocupaba centenares de metros cúbicos y su funcionamiento producia un ruido enloquecedor.

El Ejército Estadounidense también destinó fondos para 1a construcción de una computadora cuyo objetivo era el  $de$ calcular con mayor precisión las trayectorias balisticas.

La ENIAC (Electronic Numerical Integrator And Calculator) que fue el resultado del proyecto militar se terminò hasta el año 1946, o sea, varios meses después de terminada la querra. Era rapida pero torpe en algunos aspectos, su memoria era pequeña y cada calculo necesitaba un cambio completo de los cables.

John Von Neuman transformò dichas calculadoras. electronicas en cerebros electrónicos. el concepto real de la computadora.

Por la cantidad de información que existe sobre todos los aspectos que rodean la vida (deporte, politica, ciencia, arte, religion, comunicación, mercado de valores, diversión, historia, impuestos, educación, petróleo, etc.) surgió la necesidad de un dispositivo dedicado a almacenar, clasificar, modificar, seleccionar, comparar y presentar la información a una alta velocidad. Y èste ha sido la computadora.

Así. la pra en que las computadoras sólo se consideraban como dispositivos para realizar calculos matemáticos y tareas tediosas, cansadas, monotonas y repetitivas, ha pasado. En la actualidad, la computación es una parte importante en la vida de todos, afectando los patrones de pensamiento y la forma de vida de todo individuo, y en un futuro próximo no habrá área alguna con la que no se encuentre relacionada.

Esta tesis se llama "SEC : un Sistema para la Enseñanza de Computación" por el propòsito que se busca. el cual consiste en diseñar una herramienta que se queda utilizar en los cursos, de  $computation$  para dar un panorama general de la computadora, explicando su arquitectura. funcionamiento y programación.

Lo anterior se 11 evi:tr~ a cabo medían te 1 *a* simulación de una computadora, dando una idea de todos los conceptos fundamentales que encierra. Se enfatizara en los principios bàsicos en lugar de los detalles propios de una computadora particular.

Hacer la introducción a esta Area tan facinante *y*  apasionada como es la compL1taciOn, de manera fAcil y amena *es*  otro de los objetivos trazados.

En el capitulo 1 se describen los componentes del HARDWARE y el funcionamiento de cada uno de ellos. En el capitulo 2 se tratan los tèrminos y conceptos fundamentales que encierran los lenguajes de programación, sus traductores y el Sistema Operativo.

En ambos capitulos, conforme se van desarrollando los temas, se describe su aplicación de cada uno al sistema "SEC".

En el capitulo 3 se discute el impacto el uso del "SEC" come una herramienta en la enseñanza computación, describiendo sus características y aplicaciones.

7

## CAPITULO 1

# HARDWARE

--

#### RECURSOS BASICOS DE UN SISTEMA DE COMPUTO

La mayoria de las computadoras en la actualidad son digitales, èsto es, almacenan y manipulan entidades representadas por d!gitos.

Las c:omputador:ns en primera instancia, fueron desarrolladas como respuesta a la necesidad de formas mAs rapidas y mas eficientes de realizar calculos numéricos. Después de este uso inicial de las computadoras, se exploraron otras áreas de aplicacíOn. lo cual puede ser constatado por la gran cantidad de areas donde se encuentra involucrada,

Tomando como un todo a la computadora, es un sistema increfblemente complejo. formado por dos grandes niveles. El  $n$ ível bajo es el HARDWARE, los circuitos electronícos  $\gamma$  los dispositivos electromecánicos que constituyen el sistema, es decir~ la parte flsica de una computadora, la cual proporciona la capacidad de efectuar las operaciones bàsicas.

El nivel alto es el SOFTWARE, la parte lOgica const1tL1Jd~ por la secuencia de instrucciones o programas que hacen a la computadora àtil para el trabajo, los cuales le indican què<br>hacer y cuàndo hacerlo. El HARDWARE y SOFTWARE juntos hacer *y cuando* hacerlo. El HARDWARE *y* SOFTWARE constituyen el sistema de computo.

Cada uno de los dos niveles mencionados puede ser descompuesto *en* niveles adicionales.

A continuación estos niveles seran descritos can mayor detalle y aplicados a una computadora simulada (COSI de COmputadora Simple > la cual nos ayudarà con los objetivos trazados en esta tesis. COSI ha sido cuidadosamente diseñada para incluir caracteristicas generales de cualquier computadora simple, evitando complejidades no usuales e *irrelevantes* para el objetivo *de* este trabajo.

9

#### HARDWARE

HARDWARE de Los componentes del stema co clasifican en tres grupos, como se muestra en la fig. 1 :

- Memoria
- Unidad Central de Procesamiento (UCP) o Procesador
- Entrada/Salida (E/S)

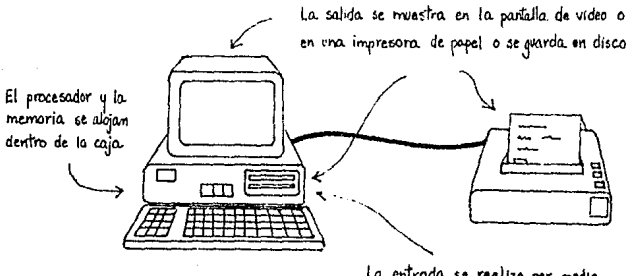

La entrada se realiza por madio del teclado o por disco

 $Fig. 1$ Componentes del HARDWARE de una computadora.

L a conerion estos sistemas siguiente diagrama :

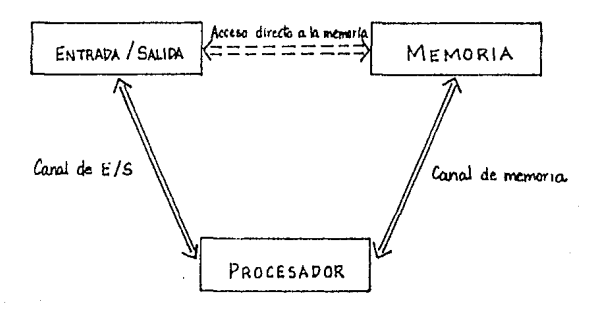

Diagrama de una computadora simple

#### 1.1 HEMORIA

La memoria es el dispositivo utilizado para almacenar la información (instrucciones y datos) y se encuentra enlazada al procesador vía el canal de memoria. Un canal es un medía flsico para transferir la información.

#### l. 1. 1 TIPOS DE MEMORIA

Existen varios tipos de memoria. La memoria conocida como MLE es una memoria de lectura y escritura. Puede almücenar datos en cualquier dirección y leerlos en cualquier momento. Tambi~n es conocida como memoria principal y *en* general, es aqul donde se almacenan los programas. Es la forma de acceso del programador *a* Llna computadora.

La memoria de lectura-exclusiva (MLEX), puede leer contenido de cualquier dirección en cualquier momento pero información sólo es almacenada una *vez.* al momento de fabricación. el la su

La diferencia entre ellas es que una se puede leer y escribir con igual facilidad (MLE) mientras que la otra solo puede ser le!da (MLEX) (ver fig. 2), Desafortunadamente la MLE es volAtil, ésto es, pierde todo cuando se inactiva; a diferencia, la NLEX es no volAtil.

También ewiste la memoria de lectura exclusiva/programable (MLEX/P), que se puede programar de acuerdo a las especificaciones del usuario.

La memoria de lectura exclusiva reprogramable (MLEX/REP) es similar a la MLEX/P sOlo que ésta puede 5er borrada. No entraremos en más detaile.

Muchas de las computadoras actuales tienen una MLE *de* gran capacidad, pero en la mayor!a de los casos no resulta suficiente para almacenar toda la información leida (además de ser volatil).

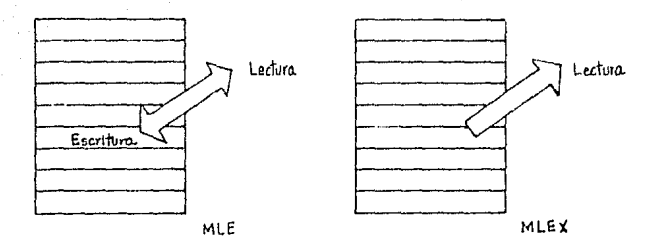

Memoria de lectura y exeritura (MLE) y Memoria de lectura.  $Fig. 2$ exclusiva (MLEX).

Como respuesta a esta necesidad existen los dispositivos de almacenamiento masivo también conocidos como memoria secundaria. que pueden almacenar una gran cantidad de Como ejemplo tenemos cintas y discos magnéticos, información. diskettes, etc., que se ilustran en la fig. 3.

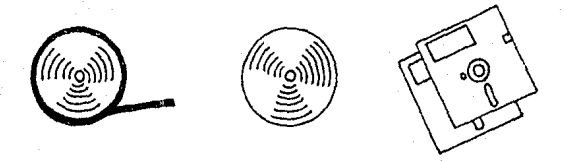

Fig. 3 Las cintas y discos magnéticos, así como los discos flexibles son dispositivos conocidos como memoria secundaria.

#### $1.1.2$ ORGANIZACION DE LA MEMORIA

La memoria de una computadora-consta de una área de almacenamiento, dos registros llamados RDAM (Registro de Datos de Memoria) y RDIM (Registro de Direcciones de Memoria) y tres controles de entrada : ocupado/desocupado, lectura/escritura y byte/palabra, la cual se ilustra en la fig. 4.

E1. àrea de almacenamiento es simplemente un arreglo de bytes (en muchas ocasiones, a èsta se le conoce como la memoria sin considerar a los registros). El byte es una unidad de almacenamiento compuesto generalmente de 8 bits y equivalente a un caracter de información. Los bytes se utilizan para hacer referencia al tamaño de la información, por ejemplo, un texto de 100,000 bytes equivale a uno de 100,000 caracteres.

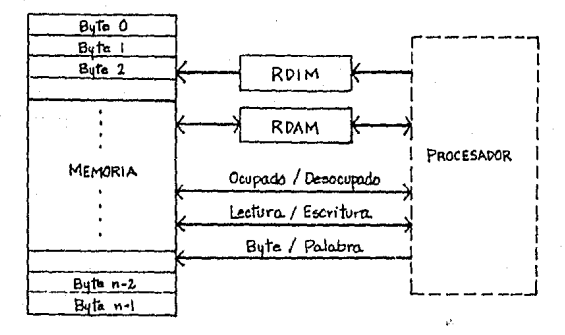

Fig.  $A$ 

La memoria consta de una área de almacenamiento, dos registros: RDIM q RDAM, q tres controles : ocupado / desocupado, lectura/ escritura y byte / palabra.

Bit es la unidad bAsica de almacenamiento. el cual representa digitos binarios, es decir, un bit sólo toma valores O 0 1. Toda información (incluyendo las instrucciones) se<br>convierte en números binarios. Esto porque la mayoría de los dispositivos ffsicos usados en las mAquinas sólo pueden retener uno *de* dos estados (apagado o prendido, positivo o negativo>.

Los bits se agrupan en unidades que son procesadas y almacenadas por la computadora. Ocho bits forman un byte pero también pueden formar palabras, que son unidades internas de almacenamiento. Una palabra puede representar un número o uno o màs caracteres de información no numérica. El largo de las palabras difiere de una màquina a otra. Sin embargo, una palabra consiste de un número de bits que comúnmente va de 8 a 64 bits (1 byte a 8 bytes). (ver fig. 5)

Asi, cada bit de una palabra de b bits puede tener como valor 0 0 1 independientemente, por lo tanto, una palabra puede asumir 2ª estados diferentes.

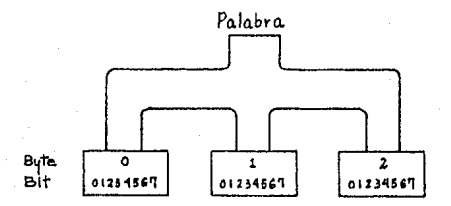

Fig. 5 Los bits se combinan para formar bytes y los bytes se agrupan para formar palabras. Este ejemplo mueotra una palabra de tres  $b$ <sup>des</sup> (24 bits).

Cada sucesión de bits (byte) en memoria (de ahora adelante así llamaremos a la área de almacenamiento, memoria)<br>se conoce como localidad de memoria y cada localidad tiene se conoce como localidad de memoria y cada localidad tiene asociada una dirección única, la cual es un número binario.

Si la memoria tiene n localidades, entonces el intervalo  $de$  las direcciones va de 0 a n-1  $\vee$  las direcciones serian  $0,1,2,3,...,n-1$ . Esto se puede observar en la fig. 6.

Naturalmente, las computadoras reales no pueden tener<br>memorias infinitas, por lo que existe un llmite superior sobre la cantidad de información que puede ser almacenada en una memoria.

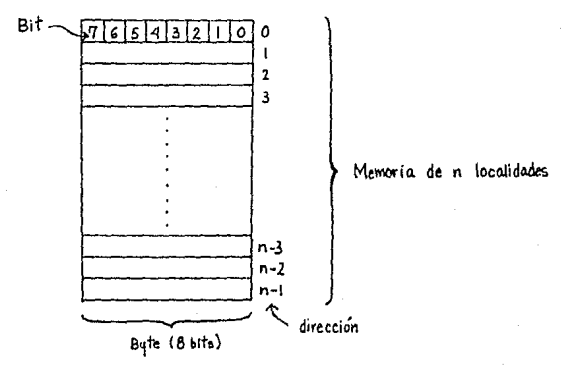

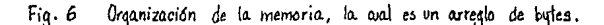

En la fig. 7 se ilustra la organización de la memoria de COSI, la cual consiste de bytes de 8 bits: tres bytes consecutivos forman una palabra (24 bits). Las direcciones son direcciones de bytes y las palabras se direccionan por medio de la localidad o dirección de su primer byte.

 $E1$ momento, para el proposito de enseñanza que Por se tiene, la memoria tiene un total de 27 bytes, esto es, 512 localidades cuyo rango irà de 0 a 511; èsto cubre el espacio requerido para almacenar los programas con los que se trabajarà puesto que no serán ni complejos ni muy largos.

Sin embargo. Ia memoria puede crecer hasta tener un total 2<sup>15</sup> bytes, es decir, 32,768 localidades, ya que las de ue 2-- pyces, es-becir, - 52,700 identidades, ya que ias<br>instrucciones y los reoistros (que se verán más adelante) manejan un campo de dirección de 15 bits.

Se incluve también los registros RDAM y RDIM.

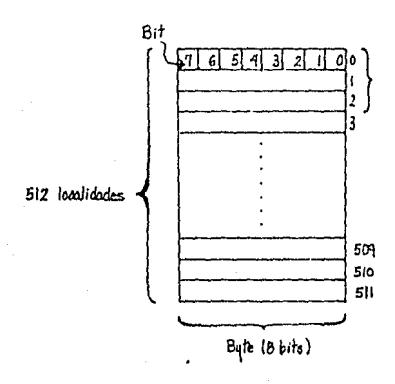

Palabra (3 bytes) formada por los bytes  $0, 1, 1, 2$ , cuya dirección será  $0, 6$ sea, la de su primer bute.

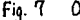

Fig. 7 Organización de la memoria de COSI

#### 1.1.3 FUNCIONAMIENTO DE LA MEMORIA

instrucciones Las provenientes de **un** dispositivo perifèrico se copian en la memoria y el procesador extrae, una .<br>por una para su ejecución (el procesador se explicará posteriormente).

acceso a la memoria es un acceso aleatorio, E1. èsto implica que el tiempo requerido para accesar una determinada localidad es invariable, no depende de las localidades anteriormente accesadas, ni del tipo de información que es leida o escrita.

El proceso de acceso ala memoria principal es muy sencillo. Para almacenar una palabra en un lugar particular en la memoria, la dirección de la palabra se coloca en RDH1 y la información en RDAM. El control de entrada lectura/escritura se activa al estado escritura~ el control byte/palabra a palabra <sup>y</sup> el control ocupado/desocupado a ocupado.

Cuando la memoria capta la señal de ocupado, comienza su cielo de operación: la señal palabra indica que el RDAM contiene una palabra de información y que el RDIM contiene una dirección, la señal escritura causa que se sobreescriba la<br>información almacenada en RDAM en una palabra de memoria. La información almacenada en RDAM en una palabra de memoria,<br>cual comienza en la dirección almacenada en RDIM. Una v comienza en la dirección almacenada en RDIM. Una vez realizado el proceso, el control ocupado/desocupado pasa a<br>desocupado, El almacenamiento de un byte es símilar al desocupado. El almacenamiento de un byte es similar al excepto que el byte/palabra es activado *a* byte.

La lectura de una palabra se ejecuta colocando la direcciOn de la palabra en RDIM, el control byte/palabra indicando palabra y el control lectura/escritura indicando lectura. Cuando la seNal ocupado *se* emite, se copia la palabra de informaciOn que comienza en la direcciOn almacenada en RDIM, en el ROAN. La lectura de un byte es similar a la lectura de una palabra, excepto que el control byte/palabra indicarà byte.

Una forma mAs compacta de expresar el funcionamiento de la memoria <en caso de tratarse de palabras) es dada por el siguiente simbolismo *:* 

Escritura : Memoria [RDIM..RDIM+2] <--- RDAM Lectura RDAM <--- Memoria CRDIM.,RDIM+2J

En el caso de nuestra màquina COSI, para facilitar la<br>ensiòn, tanto la lectura como la escritura se harà en comprensión, tanto la lectura como la escritura se harà bytes.

18

#### 1.2 PROCESADOR O UCP

El procesador o UCP es el corazOn de la computadora. Es el dispositivo encargado de manipular los datos almacenados en la me Mari *a* principal bajo el control de un programa también almacenado en ella <ver fig. B>. Un programa es una serie de instrucciones, cada una de las cuales le indica a la  $computadora = ejectar$  una de sus funciones bàsicas -sumar, restar, multiplicar, dividir, comparar, copiar, etc.

Un procesador simple contiene circuitos de control (unidad de control> para mandar, traer y ejecutar instrucciones, una unidad aritmètica y lògica (UAL) para la manipulación de datos  $(e)$ ecución de las instrucciones aritméticas y lógicas) y registros que llevan el estado o condición del procesador.

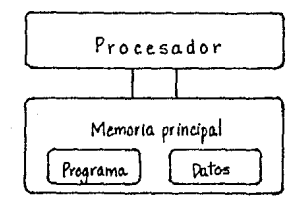

Fig. 8 El procesador manipula los datos almacenados en la memoria. principal bajo el control de un programa también almacenado en ella..

#### 1.2.1 TIPOS DE PROCESADOR

La organizaciòn del procesador màs simple tiene uno o dos<br>itros llamados acumuladores, donde las operaciones registros llamados acumuladores, aritméticas y lOgicas y la transferencia de datos toman lugar.

Existen por lo tanto, procesadores de un solo acumulador y procesadores de dos acumuladores. El tercer tipo es el llamado procesador de registros generales que contiene mAs de dos acumuladores.

Nuestro estudio se enfocarà a maquinas con procesador de un solo acumulador: sobre esta base serà construido el procesador de CDSI.

Se escogió este tipo de procesador por ser el màs sencillo <sup>y</sup>fAcil de comprender, ademAs de contener todos los elementos bAsicos de un procesador.

#### 1.2.2 ORBANIZACION DEL PROCESADOR DE UN SOLO ACUMULADOR

El procesador està formado de varios registros y unidades de función. A continuaciOn se ilustra la organización interna de un procesador simple de un solo acumulador :

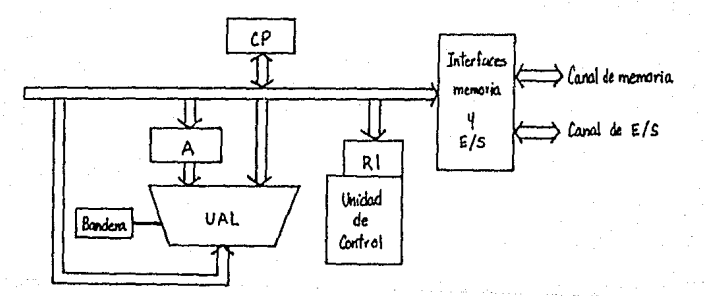

Piagrama de un procesador simple de un solo acumulador.

20

Brevemente se describiràn los registros y unidades. Se define ademàs para cada uno la longitud. El nomero de registro  $y$  el moemonico con el que se maneja para su representación en  $y$ la estructura del procesador de CDS?.

- $-FEEGISTRO DE INSTRUCCION (24 bits, 1, R1)$  $\frac{1}{2}$ contiene la instrucción que va a ser ejecutada, la cual debe decodificarse.
- $-$ REGISTRO DE DIRECCION EFECTIVA (16 bits , 2 , RDE )<br>contiene la dirección real de memoria de la cual el procesador lee *o* escribe durante la ejecucibn de una instrucciOn.
- -CONTADOR DE PROGRAMA C 16 bits , 3 , CP <sup>&</sup>gt; contiene la dirección de la locplidad de memoria de la siguiente instrucción que serA ejecutada.
- -ACUMULADOR ( 24 bits , 4 , A > contiene el dato para ser procesado.
- $-REGISTRO DE INDICE (24 bits, 5, X)$ contiene una dirección o un dato para ser usado por un programa. Se usa para el direccionamiento indirecto.
- $-$ APUNTADOR DE PILA (16 bits , 6 , AP )<br>contiene la dirección del tope de la pila que contiene las direcciones de regreso de subrutinas.

 $-$ REGISTRO DE CONDICION (3 bits, 7, RC) registro cuyo valor el procesador actualiza al final de la ejecución de cada una de las instrucciones que manipulan datos. Tambièn es conocido como registro de control.

-UNIDAD ARITMETICA Y LOGICA ( UAL )<br>es el conjunto de circuitos que realizan las funciones aritméticas y lógicas sobre operandos que se encuentran almacenados en el acumulador y 'en la memoria.

-UNIDAD DE CONTROL ( uc ) decodifica las instrucciones y controla otros bloques que hacen venir *y* ejecutar las instrucciones.

E1. diagrama del procesador de la màquina **COSI** con.  $105$ componentes descritos se muestra en la fig. 9.

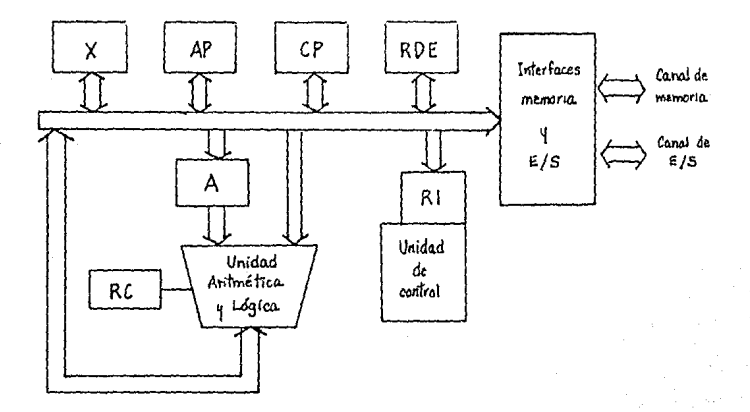

Fig. 9 Estructura del procesador de COSI.

#### FUNCIONAMIENTO DEL PROCESADOR  $1.2.3$

La pregunta seria, è còmo trabajan juntos todos los componentes descritos para ejecutar las instrucciones ?. تعاب operación consiste en ejecutar repetidamente tres pasos que dan origen al llamado ciclo de control : primero, leer la siguiente instrucción de la memoria; segundo, decodificarla, es decir. determinar exactamente lo que la computadora debe hacer; y tercero, ejecutar las acciones que se requieran (fig. 10). El ciclo de control es realizado por la unidad de control y la unidad aritmética y lògica.

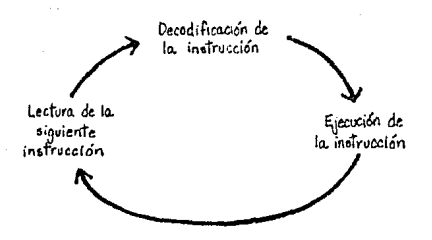

 $F_{10}$ , 10 El ciclo de control.

Los registros CP, A, X y AP son manipulados de manera explicita por las instrucciones, *y* contienen valores que son significativos para la ejecución de cada instrucciOn.

El proceso comienza cuando se activa la unidad de control¡ consulta el contador *de* programa, encuentra la dirección de la instrucción a ejecutar y la coloca en el RDIM; la instrucción es traida y colocada en el RDAM, para después almacenarla en el registro de instrucción. El traer una instrucción desde la<br>memoria toma tiempo, dando la poortunidad de incrementar el memoria toma tiempo, dando la oportunidad de incrementar contador *de* programa para seNalar la siguiente instrucciOn.

A continuación la unidad de control calcula la dirección real del operando que tomarà parte en la instrucción y al mismo tiempo determina la operación que se debe llevar a cabo.

Finalmente se activa la UAL y ejecuta la instrucciOn obtener y copiar un dato de la. memoria al acumulador o del acumulador a la memoria; realizar alguna comparaciOn; llevar a cabo una operación aritm~tica; etc. Por 61timo, el control se transfiere a la unidad *de* control para comenzar un nuevo ciclo, y asf sucesivamente.

Normalmente, el contador de programa se incrementar1a de acuerdo al tamaño de la instrucción para contener la localidad de la siguiente instrucción. Como una excepción, algunas<br>instrucciones son de transferencia, por ejemplo, saltos instrucciones son de transferencia, por ejemplo, condicionados y no condicionados y llamadaE a subrutina. Estas instrucciones son ejecutadas cargando el contador de programa con la direcciOn indicada *en* la instrucciOn.

En caso de una subrutina, primero, la direcciOn almacenada en el contador de programa se guarda en 1 a pila (la cual es parte de la memoria) y el AP se actualiza para indicar el nuevo tope de la pila, *<sup>y</sup>*segundo~ el contador de programa se carga con la dirección de la subrutina. De esta manera, una vez ejecutada la subrutina, se puede regresar al punto desde donde se llamo. Esto nos permite ejecutar las mismas subrutinas varias veces, tantas como se quiera.

#### 1.2.4 INSTRUCCIONES DE MAQUINA

Las instrucciones especifican las operaciones a realizar por la computadora *y* los operandos involucrados.

Una instrucciOn está compuesta de un cOdigo de operación <sup>y</sup> uno o más operandos (fig. 11). El codigo de operación<br>especifica la función que será ejecutada y los operandos identifican las localidades de memoria de los datos que participan en la operación.

El formato de instrucciOn en CDSI consta de un cOdigo de operaciOn y un operando que hace referencia a una localidad de memoria; tiene una longitud de 24 bits <3 bytes>. Se ilustra a continuaciOn :

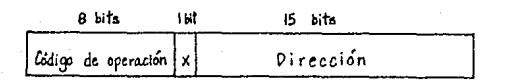

El bit direccionamiento, direccionamiento) x es una bandera que indica el modo de<br>o, directo o indirecto, (Ver 1.2.6 Modos de directo o indirecto. (Ver 1.2.6 Modos

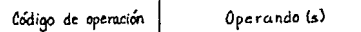

Fig. 11 Una instrucción está compuesta de un código de operación y uno a más aperandos.

pueden clasificar de diferentes Las instrucciones se maneras. La clasificación que seguiremos es de acuerdo a la función que realizan. Así, las instrucciones de una computadora pueden, con algunas excepciones, ser agrupadas de la siguiente manera :

1. movimiento de datos.

2. operaciones aritméticas y lógicas,

3. transferencia de control y,

4. Entrada/Salida

1.2.4.1 Movimiento de datos

Causa que el contenido de una localidad de memoria sea colocado en el acumulador o en algún registro y viceversa.  $A1$ hacer la copia, el dato permanecerà sin ser borrado en el lugar de origen, así existiran dos copias del dato.

Como ejemplos se tienen CARGAA (carga el acumulador). CARGAX (carga el registro de Indice), GUARDA (almacena el contenido del acumulador en alguna localidad de memoria), etc.

#### 1.2.4.2 Operaciones aritméticas y lógicas

Son aquellas que manipulan los datos. La operación se lleva a cabo sobre el dato contenido en alguna localidad de memoria  $\vee$  el dato almacenado en el acumulador (A). dejando el resultado en este óltimo.

Como ejemplo, están las operaciones aritméticas SUMA, RESTA, etc., y las comparaciones COMF', COMPF.

#### 1. 2.4.3 Transferencia de control

Las instrucciones de transferencia pasan por encima de la secuencia normal de instrucciones, alterando el contador de programa.

El efecto de una transferencia incondicional es cargar una<br>dirección - especifica - en el contador - de - orgorama. La especifica en el contador de programa. transferencia condicional prueba cierta condiciOn y carga la dirección en el CP sí la condición es satisfecha. Si la condición no se cumple, el CP no sufre modificación siguiendo el flujo normal. Se tienen como ejemplos SALTA y SALTIG (salta si resulta igual a cero) para la transferencia incondicional *<sup>y</sup>* condicional. respectivamente.

Como caso especial se encuentra la llamada a subrutina. Una subrutina es una secuencia de instrucciones, definida y almacenada una sola vez, que puede ser llamada (o invocada) desde cualquier lugar.

Una ventaja de usar subrutinas es obvia : se reduce el tamaNo del programa por almacenar solo una vez una secuencia *de*  instrucciones, en lugar de repetlrla cada vez que se necesita; sOlo es necesaria una instrucciOn para invocarla.

Otra ventaja crucial en el desarrollo de programas largos es que èstos pueden ser divididos en tareas individuales, que son definidas y procesadas por subrutinas con interfaces *e*  interacciones bien definidas con el resto del programa. De esta manera, diferentes programadores pueden trabajar sobre subrutinas di fer entes en forma independiente del resto del programa.

Se necesita quardar el valor actual del CP cada vez que la subrutina es llamada y, al terminar esta, reemplazar con ese valor al valor del CP.

 $1, 2, 4, 4$  Entrada/Salida

Las computadoras tienen canales para comunicar la memoria principal con alpón medio de almacenamiento secundario o con el .<br>mundo exterior (dispositivos perifèricos). Por lo que se necesitan instrucciones para la lectura o escritura de datos. ejemplo LEEENT (lectura de un entero).

Todas estas instrucciones de los 4 orupos forman el lenguaje de máquina de una computadora.

tin 1 programa entendible por la computadora debe ser expresado en lenguaje de maguina, es decir, debe ser codificado en una forma numerica binaria (ceros y unos). A este programa se le conoce como orograma en lenguaje de máquina.

 $A = 1$ instrucciones soportadas por cost enn - $1.45$ instrucciones bàsicas que pueden ser encontradas en cualquier computadora simple.

En el Apèndice A se encuentra definido el còdigo de operación (en hexadecimal) de cada instrucción disponible en COSI. así como una explicación de la función que realizan. Se. encuentran agrupadas de acuerdo a la clasificación antes mencionada.

#### 1.2.5 REGISTRO DE CONDICION

En. los procesadores basados en un acumulador, una. instrucción de salto condicional prueba el valor del acumulador y salta de acuerdo a una condición específica (es decir, cero / no cero, positivo / negativo, etc.).

En. un programa, un porcentaje alto de todas 1 as instrucciones son saltos condicionados y es por èsto que es muy importante optimizarlos y harer en ejecución lo más eficaz.

estado del acumulador rera cala tipo de linguicuciones se consulta en el recistro de condición que constal de varios hits de condición.

#### 1.2.5.1 Bits de condición

Los bits de condición (o códigos de condición) son una colección de bits individuales cuyos valores el procesador actualiza automàticamente de acuerdo al resultado, de algunas instrucciones. Los bits de condición son afectados por instrucciones de movimiento y manipulación de datos.

El nombre y significado de los bits de condición varian en los diferentes procesadores, pero el conjunto màs popular encontrado en la mayoria de las computadoras es el siguiente :

- N (negativo). Se l iquala a 1 si el valor  $n = 1$ acumulador es negativo y 0 en otro caso.
- C (cero). Se iquala a 1 si todos los bits de un resultado son cero y 0 en otro caso.
- S (sobreflujo). Se iquala  $\overline{a}$  $1$  en operaciones aritméticas que causan el sobreflujo complemento a dos y 0 si ningan en sobreflujo sucede.

1.2.5.2 Control del programa.

Las instrucciones para el control del programa tienen una importancia fundamental, ya que son las primitivas que permiten la acción y repetición condicional.

instrucciones de salto condicionado orueban Las i una condición especifica y saltan sólo si la condición resulta ser verdadera. En procesadores sin códigos de condición,  $1a5$ condiciones tipicas son "Acumulador" cero". "Acumulador negativo". En procesadores con còdigos de condición, los valores de uno o más bits de condición son probados.

Las condiciones de salto proporcionadas por los bits N. C v S son t

Condición Moemònico Salta si **SALTIG** Iqual (a cero)  $R = 1$  $\overline{C} = 0$ SALTDIE Diferente (a cero) sanor que<br>Mayor que<br>Menos N xor  $S = 1$ **SALTME** (N xpr S) or  $C = 0$ <br>(N xpr S) or  $C = 1$ <br>N xpr S = 0 SALTMA nayar que<br>Menor o igual a<br>Mayor o igual a SALTMEIG SALTMA16

Las instrucciones de salto condicionado se utilizan casi siempre despuès de la instrucción-de comparación (COMP o COMPF), la cual colocalos bits de condición de acuerdo al resultado de (A) - V, donde (A) indica el contenido del acumulador y V el valor con el que se compara.

#### 1.2.6 MODOS DE DIRECCIONAMIENTO

El propósito de los modos de direccionamiento es el de proporcionar la dirección real de un operando que va a ser manipulado. En una instrucción que manipula datos, la dirección real es la dirección en donde realmente se encuentra el dato: en una instrucción de salto sería la dirección a donde debe transferirse el control.

Los modos de direccionamiento pueden ser clasificados como directos o indirectos.

1.2.6.1 Direccionamiento directo

En el modo de direccionamiento directo, la dirección real se toma de la instrucción, no ofrece mayor dificultad.

 $1.7.6.2$ Direccionamiento indicecto

Es una técnica utilizada para el acceso a la memoria y les muy dtil para calcular la dirección al momento de la ejecución de un programa. El direccionamiento indirecto consiste de hacer referencia a las localidades de memoria en forma indirecta.

En esta modo de direccionamiento indirecto la dirección real se calcula utilizando el contenido del registro  $\mathbf{Y}$ (registro de indice) y el valor que se encuentra en la instrucción.

En COSI están definidos los dos modos de direccionamiento y se indican por el valor del bit x de la instrucción.

La siguiente tabla describe còmo se calcula la dirección real a partir de la dirección dada en la instrucción y del valor del bit x.

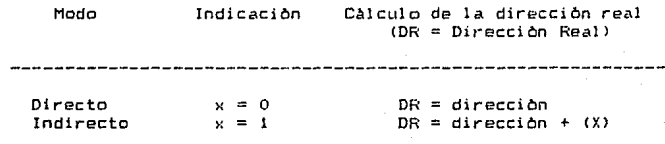

En donde (X) se refiere al contenido del registro X.

Por ejemplo, supongamos que en la localidad 31 de  $l$  a memoria se encuentra almacenado el número 75 y en la 61 e1 1346, ambos como enteros :

> 31 00000000 00000000 01001011

 $\blacksquare$ 

 $61$ 00000000 00000101 01000010

Además, el registro X igualado-al valor 30 100000000  $00000000$   $00011110$   $y$  el acumulador al valor 67 (00000000) 00000000 01000011). La instrucción a ejecutar es la siguiente :

#### 00010000 10000000 00011111

como el bit x està prendido (igual a uno), la dirección real del operando que se suma (ya que el codigo de operación es<br>00010000, que corresponde a la instrucción SUMA) al contenido del acumulador es 1 a 61 (2:1 t 30).

Es decir, el resultado que se obtiene de la suma es  $1413$ . en 1 ugar del 142 que resultaria de sumar el contenido del acumulador con el contenido de la localidad 31, esto en caso de que el bit x estuviera apagado (igual a cero).

#### 1.2. 7 DATOS

Los datos son la unidad de informaciOn codificados en grupos de bits. Son los elementos básicos de la información. procesados o producidos por la computadora.

Muchas computadoras almacenan y manipulan enteros fpuntofijo), reales Cpunto-flotante) y caracteres, como elementos basicos y primitivos.

En el Apèndice B se pueden consultar los distintou<br>mas numèricos (binario, octal y hexadecimal) y las sistemas numèricos (binarío, octal y hexadecimal) notaciones utilizadas para los enteros, reales y caracteres.

Los tipos de datos que se pueden encontrar en COSI son enteros y reales.

Los enteros se almacenan como números binarios de 24 bits. La representación complemento a dos se usa para representar ·1os námeros negativos en punto-fijo.

Los reales tienen una longitud de 24 bits, cuyo formato es el siguiente :

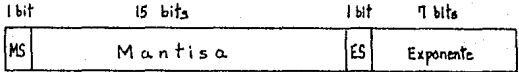

31

MS es el signo de la mantisa ( $Q = \text{positive}$ , 1 = negativo)

La mantisa se interpreta por un valor entre O y 1. La representacion utilizada es la de signo-magnitud y normalizada. Para normalizar nomeros en notación punto flotante, el bit de mayor orden de la mantisa debe ser 1.

ES es el signo del exponente  $(0 =$  positivo. 1 = negativo).

El exponente es un nOmero binario positivo, cuyo rango oscila de O a 127 con una representaciOn de complemento a dos.

Ejemplos i

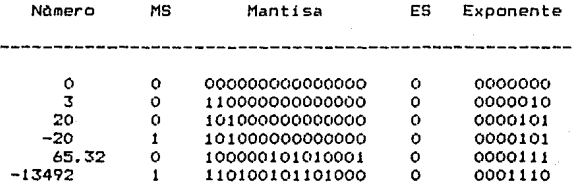

#### 1. 3 ENTRADA/SALIDA CE/Sl

De 1 os tres grandes subsistemas de una computadora, éste es el que màs evolución ha sufrido.

El subsistema de Entrada/Salida es comunicación entre la representación interna usada por la computadora y la representación externa. Es el medio de acceso de la gente a las computadoras. medio de<br>la nor la

El subsistema de E/S està constituido de dispositivos e interfaces (ver fig. 12). Un dispositivo periferico ejecuta funciones para observar, controlar y comunicarse can el mundo exterior de la computadora. Una interfaz de E/S controla la operaciOn del dispositivo periférico de acuerdo a los comandos del procesador.

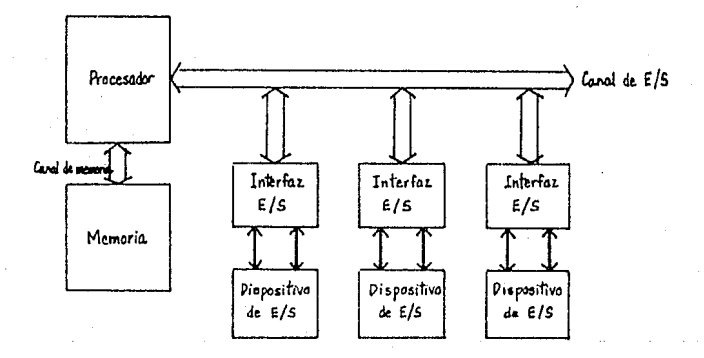

*Fi3.* 12 Sobsisterno. de E *IS.* 

#### 1.3.1 DISPOSITIVOS PERIFERICOS

Un sistema contemporAneo incluye dispositivos de E/S, formalmente llamados dispositivos periféricos.

Los dispositivos periféricos pueden clasificarse en dos<br>grandes gupos : dispositivos de E/S y dispositivos de quoos : dispositivos de E/S y dispositivos de almacenamiento.

Un dispositivo de entrada es el medio por donde la computadora siente el mundo exterior (convierte los datos del<br>mundo exterior a formas usables por la computadora). como una mundo exterior a formas usables por la computadora), como lectora de tarjetas, un teclado, una palanca de juegos.

Un dispositivo de salida es el medio por el cual la computadora afecta o controla el mundo exterior <convierte los datos de la computadora a una forma que sea útil en el mundo exterior de ésta>, como una perforadora de tarjetas, una pantalla de video, una impresora, una graficadora.

Un dispositivo de almacenamiento es un mecanismo en el cual la computadora puede almacenar información mediante un<br>procedimiento, llamado escritura, y tal información puede, ser procedimiento llamado escritura, y tal información puede ser<br>recuperada más tarde (lectura). Como ejemplos tenemos las recuperada mAs tarde Clectura). Como ejemplos tenemos las cintas magnéticas, los discos (flexibles y duros>, etc. Con estos dispositivos se puede hacer tanto entrada como salida.

A continuaciOn se darA una descripciOn de algunos de los dispositivos mencionados.

#### 1.3.1. l Terminal en lfnea

Uno de los dispositivos màs comùn de E/S es la terminal en<br>. Esta consiste de un teclado por el cual el usuario linea. Esta consiste de un teclado por el indica los datos y un dispositivo de salida, que puede ser una pantalla de video y/o una impresora.

La pantalia de video despliega comunmente, de 20 a <sup>24</sup> lineas de 60 a 80 caracteres por linea.
La entr-ada por el teclado estA limitada por la velocidad de tecleo de las personas. La velocidad de salida está determinada por la capacidad do la linea que conecta la terminal a la computadora.

### 1.3.1.2 Disco flexible (diskette)

El medio de almacenamiento secundario más común en una microcomputadora es el disco flexible o diskette; as una pieza circular delgada fle>:ible de poliéster revestida con un material magnético (ver fig. J3>.

Los datos son grabados en una o en ambas superficies (caras). La unidad de disco trabaja en una forma muy parecida a un plato giratorio. El agujero· en el centro permite empotrarse para hacerlo girar; el mecanismo de acceso consiste de una cabeza de lectura/escritura que se encuentra montada sobre un brazo movible que le permite posicionarse sobre cualquier pista del disco, como se ve en la fig. 14.

Fig. 13 El medio más popular de almacenamiento secundario en  $r$ <sup>n</sup> crocomputadoras es el disco flexible (diskette).

las pistas son una serie de circulos concéntricos sobre los cuales se grahan los datos. El mecanismo de acceso camina de pista a pista, leyendo-o-escribiendo. Las pistas son subdivididas en sectores que son numerados secuencialmente - 0, 1. 2 y asi sucesivamente. Esto se ilustra en la fig. 15.

El contenido de un sector es lo que se mueve entre el disco y la memoria principal.

Debido a que la capacidad de almacenamiento de un disco puede contener cientos de programas y datos de diferentes anticaciones. d còmo puede la computadora encontrar el programa o dato correcto ?. Cuando un programa se almacena en el disco. normalmente se registra en un conjunto consecutivo de sectores o en sectores no consecutivos que son ligados. Así, si la computadora puede encontrar-el comienzo-del programa. puede hallar el programa completo.

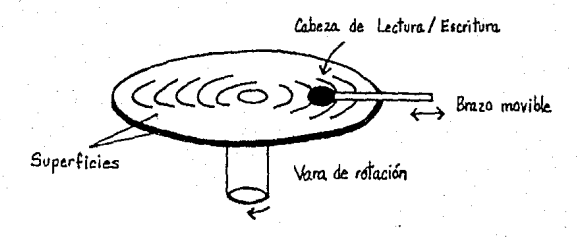

Fig. 14 Acceso al disco.

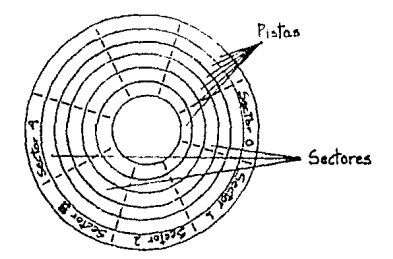

Fig. 15 Los datos se registram en una serie de círculos concéntricos llamados pistas. Las pistas son subdivididas en sectores.

Ahora la pregunta seria, d como se puede determinar donde comienza un programa dado ?. Una porción de la primera pista se reserva para contener un directorio. Cuando un programa es. escrito en el disco se le asigna un nombre. El nombre es registrado entonces en el directorio junto con la dirección de la pista y sector donde comienza.

Para recuperar el programa, basta-dar el nombre del programa. Los datos son accesados de la misma manera; los datos de una aplicación se agrupan en un archivo al cual también se le asigna un nombre.

lo tanto, se resume que, el dispositivo básico de Por entrada en casi todas las microcomputadoras es el teclado y el dispositivo de salida es la pantalla de video. Y el de almacenamiento secundario, el disco flexible o diskette.

Los dispositivos periféricos con que cuenta COSI son :

 $-$  teclado  $y$ ,

- pantalla de video.

37

## L3.2 FUNCIONAMIENTO DE LOS DISPOSITIVOS DE E/S

Muchas de las terminales estàn conectadas a la computadora por :0s circuitos independientes (canales): uno conecta el teclado *a* la computadora para la entrada y otro conecta la computadora al dispositivo de salida.

El uso de dos canales o lineas de transmisión independientes permite transmitir en ambas direcciones simultAneamente. Aunque en varios casos cada caracter tecleado por el usuar:io es inmediatamente impreso o desplegado en pantalla.

Algunas computadoras tienen una sola linea de transmisiOn. En tal es sistemas el usuario debe tener cuidado de no teclear mi entras 1 a computadora esta transmi ti en do informaci On a 1 a terminal o viceversa, ya que si ocurre que al mismo tiempo hay dos seNales *en* la 11nea de transmisión se producirla un conflicto entre ellas y la información se perderia.

Pero en la actualidad. dicha situación ya no es problema para el usuario, ya que existen mecanismos para solucionarlo :<br>Fullduplex (para computadoras con dos lineas de transmision) y Halfduplex (para las de una sola linea>.

Para llevar a cabo la transmisión de la información existe la interfaz de E/S. Una interfaz de E/S controla la operación del di spasi ti va peri fiki co de acuerdo *a* los comandos del procesador, ésta ademàs convierte los datos de la computadora en el formato que es requerido por el dispositivo o por la memoria Cfig. 16) y se encarga de sincronizar la transmisiOn.

El subsistema de E/S no serà tratado ampliamente en COSI, ya que el nivel en el que se trabajan las temas no lo comprende.

#### 1. 3.3 INSTRUCCIONES DE E/S

La mayoria de las computadoras tienen un conjunto especial de instrucciones de E/S. Como se menciono. las computadoras tienen canales de datos para comunicar la memoria principal con el mundo exterior o con su medio de almacenamiento secundario.

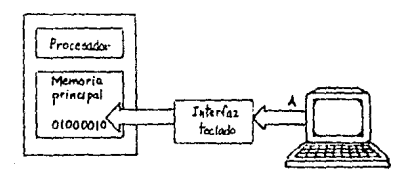

a) La entrada desde el teclado pasa por la interfaz y se convierte a la representación interna de la computadora.

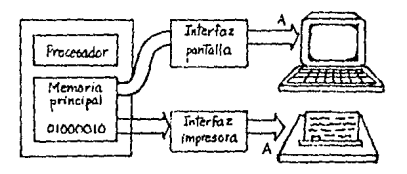

b) los datos almacenados en la memoria principal se mandan a la pantalla o impresora, convertidos a su representación externa

Las funciones de la interfaz de Entrada / Salida Fig. 16

Ya que la computadora debe esperar cada vez que los datos se. mueven. el tiempo de ejecución de un programa está gran parte por la E/S. Por lo tanto. determinado en  $1a$ necesidad de canales es evidente.

Los canales operan mientras que la unidad de control realiza otros trabajos. Un canal de dato moverà, èl mismo, un byte o una palabra a la memoria principal o hacia fuera de ella.

Si una computadora tiene un canal de datos (o canales) debe haber *en* el repertorio de instrucciones del procesador aquellas que dan control al canal o canales: pruebas para la transferencia condicional si el canal ha terminado con su trabajo, si el dato necesitado ha sido colocado en memoria o s1 el contenido de ciertas localidades de memoria ha sido copiado, etc.

Por la complejidad que encierra este tema. se omitirà de este trabajo. Se asume que el procesador permite todo movimiento de datos sin ejecutar operaciones simultáneamente.

Asl, las instrucciones bAsicas necesarias de una pequena computadora simple como lo es COSI deben ser: lectura de dato <sup>y</sup> escritura de dato.

El conjunto de instrucciones de E/S de COSI consta de cuatro, que leen del teclado o escriben en la pantalla <ver Apénd! ce A).

CAPITULO 2

# **SOFTWARE**

SEC

# SOFTWARE

En el capitulo anterior se discutiò el HARDWARE. Ahora se centrarA la atención *en e]* SOFTWARE.

El SOFTWARE de la computadora consiste de las instrtJccíones que el HARDWARE ejecuta para llevar *a* cabo una tarea ótil.

son : Los componentes bàsicos del SOFTWARE de una computadora

- Traductores de los lenguajes de programación Creali:zan la traducciOn da un lengttaje a otro de mas bajo nivel)

42

- Sistema operativo. <maneja los recursos de una computadora)

#### 2.1 LENGUAJES DE PROGRAMACION

El lenguaje permite la e::presi On di? pensamientos *e* ideas;  $sin ~e$ ste, la comunicación como se conoce seria muy dificil.

En la programaciOn de computadoras, un lenguaje de programaciOn sirve como medio de comunicación entre la persona con un problema *y* la computadora usada para ayudar a resolverlo. Un lenguaje de programaciOn efectivo favorece tanto el desarrollo como la expresiOn de programas.

Un programa para la solución de un problema dado serà màs<br>fàcil *y* màs natural de obtener si el lenguaje de programación usado estA enfocado al problema. Esto es, el lenguaje debe contener construcciones que reflejen la terminologla y los elementos utilizados en la descripcibn del problema, independientemente de la computadora que se use.

Una jerarquia de los lenguajes de programación basada en el incremento de la independencia a la maquina es la siguiente:

1. Lenguaje a nivel màquina

2. Lenguaje ensamblador

3. Lenguaje de alto nivel

# 2.2 LENGUAJE DE MAQUINA

Es el de nivel màs bajo entre los lenguajes de programación. Cada instrucción del programa se representa por un cOdigo numérico binario y las direcc1ones numéricas son usadas a través del programa para referirse a las localidades *de* memoria; las acciones definidas por cada instrucción de màquina son llevadas a cabo por el HARDWARE de la computadora. Este lenguaje se describio en el capitulo uno, para mayor detalle favor de consultarlo.

44

# 2.3 LENGUAJE ENSAMBLADOR Y EL ENSAMBLADOR

EL lenguaje ensamblador y el ensamblador se describirAn de acuerdo a los diseNados para COSI, la cual es, como se dijo al principio, una mAquina simple con los elementos bAsicos de una computadora.

#### 2.3.! LENGUAJE ENSAMBLADOR

Al principio, el programador de computadoras tuvo a su disposicibn una mAquina bAsica que interpretaba, a traves del HARDWARE, ciertas instrucciones fundamentales. El programaba computadora escribiendo una serie de ceros y unos (lenguaje de màquina), que colocaba en la memoría de la mAquina.

Debido a que los programadores encontraron difJcil el escribir y leer programas en lenguaje de mAquina, los programas fueron escritos en un lenguaje que tiene una forma mAs simbOlica y estilizada. El mAs simple de éstos es el lenguaje ensamblador.

El lenguaje ensamblador es una representaciOn simbOlica del lenguaje de mAquina. El programador escribe Lina instruc:cibn mnemOnica para cada instrucciOn a nivel m~quina <sup>y</sup>los operandos utilizan simbolos en lugar de nomeros para representar las direcciones de la memoria principal.

Desafortunadamente, no existen-computadoras que puedan<br>Itar - directamente las instrucciones en - lenguaje ejecutar directamente las instrucciones en ensamblador. Escribir cOdigos mnemónicos puede simplificar el trabajo del programador, pero las computadoras son aún maquinas binarias y requieren instrucciones binarias. As!, la traducción se hace necesaria y es como surgen los ensambladores (fig. 17).

Debido a la relación uno a uno entre el lenguaje y la maquina, los ensambladores son dependientes de esta ditima y un programa escrito para un tipo de mAquina no siempre correr *A* en otra.

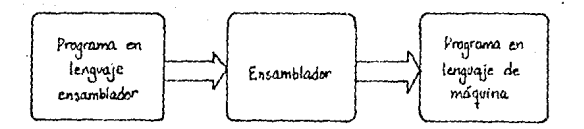

Fig. Il El ensamblador se encarga de fraducir el programa en lenguaje ensamblador a código binario.

Aún cuando todos los fabricantes de computadoras definan un lenguaje ensamblador estàndar para una nueva màquina cuando ésta es introducida al mercado, otros usuarios pueden definir diferentes lenguajes ensamblador para la misma màquina.

Mientras que el efecto de cada instrucción en lenguaje de màquina es fijo en el HARDWARE, la persona que define un lenquaje ensamblador es libre de especificar el formato de la linea, el largo máximo de los identificadores, el formato para  $las$ constantes las directivas  $de<sub>1</sub>$ v. ensamblador. Conceptualmente puede haber docenas de diferentes lenguajes ensamblador para una sola maquina pero en la práctica solo hay pocos -el del fabricante y a lo mejor una o dos versiones más.

Existen algunas ventajas al usar lenguajes ensamblador:

- 1. Es mnemónico. decir, SUMA es mucho más fácil es de recordar que SU equivalente en codiac binario. 00010000.
- 2. Las direcciones son simbòlicas, es decir, DATOI en lugar de un número binario que indica la localidad de memoria.
- 3. Es de fácil lectura.

Las desventajas del lenguaje ensamblador son que requiere del uso de un ensamblador para su traducción y que sigue ligado a una maquina particular.

46

# 2.3.1.1 Mnemonicos

Los mnemònicos son simbolos que se utilizan para denotar las instrucciones *de* mAquina. Cada mnemOnico corresponde a una  $s$ ola instrucción a nivel màquina.

Los mnemònicos utilizados en el lenguaje ensamblador d<mark>e</mark><br>se encuentran en el apèndice A junto con su COSI se encuentran en el apéndice A junto con correspondiente instrucción de màquina.

#### 2.3.1.2 Pseudo-instrucciones

Para crear un lenguaje ensamblador conveniente, se debe<br>Componer de ciertas caracteristicas adicionales. Estas caracteristicas adicionales. Estas generalmente son llamadas pseudo-instrucciones o directivas del ensamblador y dan al ensamblador instrucciones sobre como ensamblar el programa, pudiendo o no generar instrucciones.

El primer tipo de pseudo-instrucciones en nuestro lenguaje ensamblador se utiliza para la definición de datos. Permite definir direcciones simbòlicas como variables del programa y reservar las localidades de memoria respectivas. Es posible indicar el valor inicial de Ja variable.

- PAL reserva una palabra en memoria para contener un dato con un valor inicial, ya sea en notación punto-fijo o punto-flotante, si es un entero o un real, respectivamente.
- RPAL reserva de una a varias palabras consecutivas de act1erdo al valor que especifique, con ésto se crea espacio para ser usado por las variables del programa.

El segundo tipo de pseudo-instrucciones no involucra datos.

INICIO 1 el operando especifica una direcciOn a partir de la cual se comenzarà a almacenar el programa en memoria y contendrà la primera <sup>i</sup>nstrucci On ejecutable.

47

#### FIN esta instrucciOn indica que se ha alcanzado el final del programa.

Las pseudo-1 nstrucci enes que almacenan constantes o reservan memoria no deben usarse a la mitad de una secuencia de instrucciones ejecutables. Por ejemplo, considere el siguiente fragmento de un programa

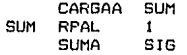

Después de ejecutar la instrucción CARGAA, la computadora tratará de ejecutar la siguiente instrucciOn, la cual no es una instrucción sino es el dato SUM, creando una operación <sup>i</sup>mpredeci ble.

Las pseudo-instrucciones del lenguaje ensamblador de COSI se pueden cosultar en el apèndice A.

# 2.3.1.3 Formato del lenguaje

Los programas en lenguaje ensamblador estân usualmente<br>tados por linea, es decir, que cada declaración en orientados por línea, es decir, que cada declaración en<br>lenguaie ensambladorestá contenida en una sola línea con un lenguaje ensamblador està contenida en una sola linea con formato preestablecido.

En este lenguaje ensamblador cada linea contiene cuatro campos ordenados de la siguiente manera :

ETIQUETA CODJGO DE OPERACION OPERANDO COMENTARIO

El campo etiqueta es opcional. Una etiqueta es simplemente un identificador (o simbolo): èsto es, una secuencia de letras *<sup>y</sup>*dlgitos comenzando con una letra.

El largo mA}:imo de un slmbolo varJa con los diferentes permiten simbolos de un largo arbitrario, pero sólo reconocen los primeros seis u ocho caracteres. En nuestro caso el largo máximo serà de cinco caracteres.

A todo simbolo en un programa en lenguaje ensamblador se le asigna un valor en el momento de su definición. que es localidad de memoria donde serà almacenado. Un símbolo sòlo se debe definir una ve:, pero puede ser referido las veces que se desee.

El programa ensamblador no p1erd~ de vista las etiquetas *<sup>y</sup>* sus valores gracias a una tabla de sfmbolos interna.

El campo còdigo de operación contiene el mnemònico, ya sea<br>una linstrucción de màquina o del una loseudo-instrucción. de una instrucción de maqLlina. o de una pseudo-instrucciOn. Dependiendo del contenido de este campo, el campo operando especifica cero o un operando.

Un operando es una expresión que consiste de un simbolo o de una constante.

El campo comentario es ignorado por el ensamblador, pero es esencial para una-buena programación. Este campo debe contener una descripción del algoritmo y de las estructuras de datos usadas en el programa.

Muchos de los primeros ensambladores usaron un formato fijo en la linea de entrada, en el cual cada campo ocupaba una posición fija. Debido a que no es muy conveniente, la mayoria de los ensambladores actuales permiten un formato variable.

Nuestro lenguaje ensamblador permite un formato variable sencillo con las siguientes reestricciones

- $\log$  campos se separan por uno o más espacios.
- una etiqueta, si esta presente, comienza en la primera columna de la linea,
- la ausencia de una etiqueta se indica por la presencia de un caracter blanco en la columna de la linea,
- se asume que el campo comentario comienza con el siguiente espacio después del operando, si es que existe, o el de la instrucción, y
- la linea que comience con un sfmbolo de pesos (f) se considera como linea de comentario.

#### 2.3.1.4 Subrutinas

Las subrutinas que se manejan no contemplan el uso de parametros (no se cuenta con las instrucciones necesarias), se comunican con el programa principal via las variables globales declaradas al princip10 del programa.

Las subrutinas se deben declarar al final del programa principal, en caso contrario, podrían haber errores durante la ejecución del programa.

Aòn cuando en nuestro caso no se contemplò el uso de<br>tinas con paràmetros, mencionaremos una tècnica gara el subrutinas con paràmetros, mencionaremos una tecnica para paso de par~metros... La cual puede ser implementada, *en* caso de que se desee su uso.

En esta tècnica los paràmetros son almacenados en la pila del sistema. Por ejemplo, si se tíene la declaración de procedimiento

 $SUB (dat1, dat2, dat3)$ 

donde datl, dat2 y dat3 son los parAmetros, entonces, la 11 c1mada a 1 a subrutina con parametros A.. B *y* e, se verá de la si gLli ente manera *:* 

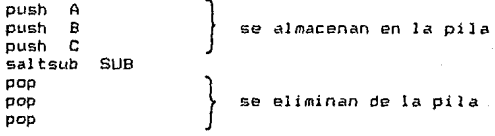

Push X se encarga de meter el parámetro X en la pila, entonces la pila se verà como sigue :

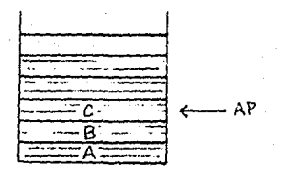

5(1

Se debe recordar que en COSI una palabra está formada por 3 bytes, por lo tanto, cada paràmetro ocuparà 3 bytes.

.<br>Cuando se llega a la instrucción – salt<mark>su</mark>b SUB, *e*l AP apuntarà al nuevo tope de la pila, donde se guardan los paràmetros y el valor del CP y el CP sehalarà a la primera instrucciOn de la subrutina *:* 

 $\frac{20B}{\sqrt{1-\frac{6}{A-1}}}$  AP<br> $\frac{6}{\sqrt{1-\frac{6}{A-1}}}$ 

Al mismo tiempo ~l valor de AP se almacena *en* algUn lugar, llamémoslo base (puede ser el registro de Indice>, ol cual nos servirA para. hacer referencia a los parAmetros, es decir, las localidades de éstos serán :

> base + (3 t) (AJ  $\sim$ base + (2 # t)<br>base + (2 # t)  $(R)$  $base + (2 + 1)$ <br>base +  $(1 + 1)$ (C)

donde t es el tamaNc del dato que en este caso es de 3 bytes.

Al regreso de la subrutina se deben eliminar los paràmetros de la pila, para esto se utiliza Pop. En sintesis, para hacer<br>uso de subrutinas con caràmetros se deben incluir las uso de subrutinas con paràmetros se deben incluir instrucciones PUSH X y POP.

2.3.2 EL ENSAMBLADOR

Los ensambladores fueron-escritos para automatizar la traducción del lenguaje ensamblador al lenguaje de maguina.

Un ensamblador es un programa que acepta como entrada un programa en lenguaje ensamblador (programa fuente) y cuya<br>salida-es-una-cadena-de-bits-formando-un-programa-en lenguaje salida es una cadena de bits formando un programa en de màquina (programa objeto) equivalente al programa en lenguaje ensamblador (fig. 18),

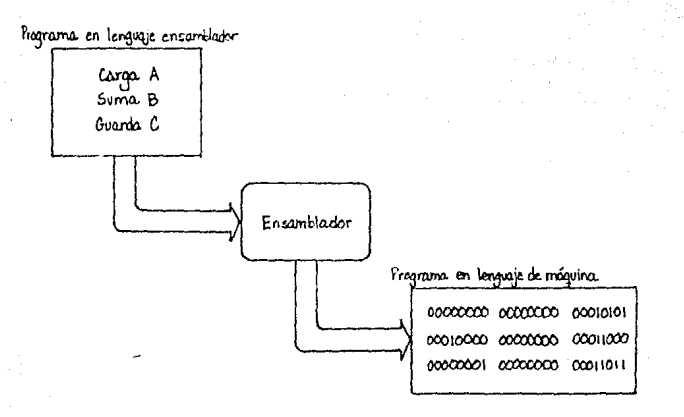

Fig. 18 El ensamblador es un programa gue acepta como entrada un programa en lenguaje ensamblador y cuya salida es una cadena. de bite.

En el programa objeto las direcciones son relativas con respecto al comienzo de este. Esto es, el programa se comienza a almacenar en la localidad cero o en la localidad indicada en la pseudo-instrucción INICIO, continuando en las siguientes localidades.

El ensamblador puede-colocar directamente el programa generado en las localidades de memoria indicadas y transferir e1 control al procesador para comenzar **Su** ejecuciòn, ensamblador de carga y ejecuta (fig. 19), o almacenarlo en un archivo para que posteriormente un programa llamado cargador lo coloque en la memoria de la computadora para su ejecución (fig.  $20$ .

El ensamblador diseñado para ser soportado por COSI es del primer tipo, o sea, de carga y ejecuta.

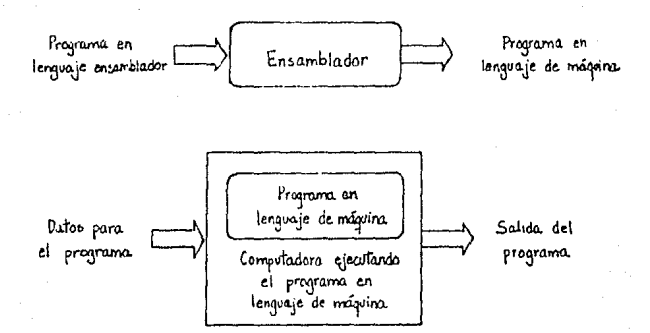

Fig. 19 Ensamblador de carga y ejecula.

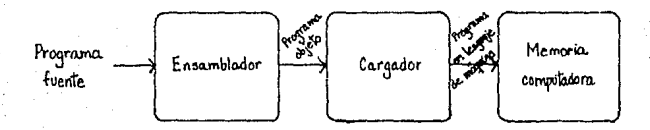

Fig. 20 El cargador se encarga de almacenar el programa en la memoria de la computadora para su ejecución.

Existen varios tipos de ensambladores: el ensamblador de un paso, de un paso y medio, de dos pasos y de múltiples pasos. Nuestro estudio se enfocará al ensamblador de dos pasos.

2.3.2.1 Ensamblador de dos pasos

Se llama ensamblador de dos pasos porque lee el archivo fuente dos veces para resolver las referencias adelantadas (sfmbolos referenciados antes de ser definidos>.

En el primer paso, cada lfnea se recorre y las definiciones de slmbolos que se encuentran se utilizan para construir la tabla de sfmbolos.

En el segundo paso, las lineas se recorren nuevamente *<sup>y</sup>* esta vez, las instrucciones en lenguaje de maquina y los valores de los datos son generados y colocados en el programa objeto, ya que al final del primer paso, todos los sfmbolos se encuentran definidos en la tabla de simbolos.

Antes de continuar el estudio de como trabaja, veremos dos estructuras internas fundamentales para el funcionamiento de un ensamblador, el contador de localidad y la tabla de s!mbolos.

Contador de localidad <CL)

El ensamblador automAticamente numera las lineas del archivo fuente para facilitar las referencias *y* correcciones. Ademàs, para no olvidar dònde seràn cargadas las instrucciones *<sup>y</sup>*datos ensamblados, el ensamblador utili=a una variable interna llamada el contador de localidad de memoria <CLM> o simplemente, contador da localidad <CL>.

El CL se inicializa con cero o por medio de la pseudoinstrucción INICIO *y* se actualiza después de que cada linea del cOdigo es procesada, normalmente sumando el largo de la instrucciOn o del dato que acaba de ser ensamblado.

Durante el ensamble de las instrucciones, los valores que toma el CL corresponden a los que el contador de programa (CP) irA teniendo cuando el programa se esté ejecutAndo.

 $S$ in embargo, el  $CF$  no siempre toma los mismos valores que el CL. Por ejemplo, durante el ensamble de datos, el CL toma valores que el CF nunca tomaria a menos que el programa trate de ejecutar sus datos como instrucciones  $\dot{D}$ .

Tabla de stmbolos

El corazón de un ensamblador es su tabla de simbolos. va que por medio de esta estructura es como el ensamblador recuerda los stmbolos definidos por el usuario, junto con otra informacion, como su tipo y valor.

Para construir la tabla de slmbolos, el ensamblador debe poder actualizar apropiadamente el CL después de leer cada linea del programa fuente, puesto que el valor del stmbolo que està siendo definido, està dado por el valor que tiene en ese momento el CL.

Ahora consideremos cOmo el ensamblador hace su trabajo. El ensamblador trabaja en dos fases o pasos. Cada paso consiste en leer el programa, instrucción por instrucción. En la primera pasada sOlo tiene qua definir los simbolos; en la segunda, debe generar las instrucciones y direcciones en cOdigo binario.

Si una linea fuente contiene una instrucción de máquina. el ensamblador debe determinar el largo de la instrucción, aunque el valor de sus operandos no sea aún conocido.

Afortunadamente, en la mayorla de los lenguajes ensambladores, la asignaciOn de localidades a instrucciones es muy fàcil, ya que casi todas las instrucciones usan un numero determinado de palabras. En nuestro lenguaje, una palabra por instrucción es la regla.

Sin embargo, si una linea fuente contiene una pseudoinstrucciOn que i\fecta el CL, el ensamblador debe determinar el efecto que causa sobre èste-desde la primera vez que se encuentra con ella, ya que puede representar más de una pal abra.

Por ejemplo, la instrucc10n RFAL i representa i palabras de memoria. Si a RPAL i se le asigna la localidad J, entonces la siguiente instrucciOn se le asigna la lccal1dad J•Ci•3>. ya que cada palabra ocupa tres localidades. Algunas pseudoinstrucciones como FIN no generan instrucciones.

La tarea del ensamblador se puede agrupar en dos pasos o recorridos de la siguiente manera

Paso 1. Proposito - definir simbolos.

- 1. Determinar el largo de las instrucciones de mAquina.
- 2. No perder de vista el contador de localidad de programa..
- *v.* Recordar los valores de los slmbolos hasta el paso 2
- 4. Procesar algunas pseudo-instrucciones.

Paso 2. Propòsito - generar el programa objeto.

- 1. Buscar los valores de los slmbolos.
- 2. Generar las instrucciones.
- 3. Generar los datos.
- 4. Procesar pseudo-instrucciones.

En el apèndice C se encuentra el diagrama de flujo del ensamblador de dos pasos.

2.3.2.2 Errores detectados por un ensamblador

Los errores más comúnes encontrados en los programas en lenguaje ensamblador son los siguientes :

- MOltiple definición de slmbolo. En el paso 1, un stmbolo ya definido en la tabla de símbolos se vuelve a definir.
- Còdigo de operación ilegal. En el paso 1 o 2, se encontro un mnemonico no reconocible.
- Sfmbolo no definido. En el paso 2, el campo operando contiene simbolo que no està definido.
- Error de dirección. En el paso 2, una instrucción especifica una dirección inaccesible.
- Error de sinta::is. En el paso 1 ò 2, se encontrò un caracter o formato ilegal.

Por supuesto, el ensamblador sólo detecta errores en el formato del lenguaje: el mensaje "NINGUN ERROR DETECTADO" garantiza que el programa se ejecutarà apropiadamente !!.

2.3.2.3 Literales

.<br>Sea un operando i donde i es una constante que se refi<mark>ere</mark> a una localidad en memoria, la cual serA creada por el ensamblador e inicializada con el valor i. Esto es:

CARGAA i

es lo mismo que:

CARGAA X **X** PAL  $\Delta$ 

La ónica diferencia es que no se necesita escribir la instrucciOn PAL ni mencionar su nombre.

Consideremos las modificaciones necesarias para que el ensamblador simple maneje literales. En el paso 1, conocemos cuAntas localidades de memoria requiere el programa, con exclusión de las literales. Las localidades inmediatamente después de la àltima usada por el programa y las variables se utilizaran para contener los valores de las literales.

Se necesita otra estructura asociada llamada la tabla de literales, la cual asocia la literal con la localidad donde serA almacenada.

Durante el paso 2, si la literal i se encuentra, i se convierte a una palabra representada por i (es decir, si i es un entero, entonces se convierte a su equivalente en puntof i jo).

Ademàs se verifica que la palabra estè en la tabla de literales. Si es as!, se reemplara i con la localidad asociada. Si no, se agrega a la tabla de literales y se le asigna la localidad disponible. El contador se incrementa para indicar la siguiente localidad disponible.

For ejemplo, considere el sigui ente programa en lenguaje ensamblador :

> CARGAA 1<br>SUMA 2 SUMA 2<br>MULTI 2 MULTI GUARDA TOTAL REGSIST<br>PAL TOTAL PAL o FIN

En el paso 1, se encuentra que TOTAL representa la localidad 15 (se almacenarà el programa a partir de la localidad cero) *y* que la 18 es la primera localidad disponible después del programa.

En el paso 2, cuando se encuentra la instrucción CARGAA i que contiene una literal cuyo valor es 00000000 00000000<br>00000001 y. como aôn no se encuentra en la tabla de literales. se quarda, asignandole la localidad 18 y la instruccion se traduce a 00000000 00000000 00010010.

La segunda instrucción, SUMA 2, tambièn contiene una<br>literal 00000000 00000000 00000010, la cual como no se 1 i ter.:•l 00000000 ºººººººº 000001)10, la cual como no se encuentra en la tabla de 1 i ter al es, se guarda Junto con el valor :Zl, que es la localidad que le corresponde, y la traducción queda 00010000 00000000 00010101.

Para la tercera instrucción la literal que està presente es la misma que de la segunda 00000000 00000000 00000010. Como èsta ya se encuentra en la tabla de literales y cuyo valor es<br>21, la instrucción que resulta es 00010010 00000000 OO010101. La traducciOn del resto del programa se lleva a cabo sin mayor problema.

El programa objeto es entonces:

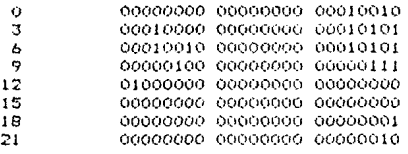

En el apéndice C se encuentra el diagrama de flujo del ensamblador de dos pasos modificado para utilizar literales.

#### $2, 3, 2, 4$ Tiempo de ensamble vs. Tiempo de ejecución

Es de suma importancia el enfatizar la diferencia entre las acciones llevadas a cabo en tiempo de diferencia entre ensamble y las claramente desde el principio, entonces, problemas conceptuales se pueden evitar. realizadas en tiempo de ejecución. Si esto se puede distinguir muchos de los

Las operaciones en tiempo de ensamble son todas aquellas ejecutadas por el ensamblador. sólo una vez, cuando el programa en lenguaje ensamblador es traducido. Esto es, la traducciOn se *hace* en tiempo *de* ensamble, *que* es cuando el ensamblador tiene el control.

Las operaciones en tiempo de ejecución son aquellas que las lleva a cabo el procesador al ejecutar las instrucciones de màquina, y èsto sucede en el llamado tiempo de ejecuciòn.

# 2.4 LENGUAJE DE ALTO NIVEL Y EL COMPILADOR

Como se viO, la dificultad para Jos humanos de leer *<sup>y</sup>* reconocer cadenas de bits (lenguaje de màquina), fue la causa del surgimiento del lenguaje ensamblador y por lo tanto, del ensamblador para la traducción de este a las cadenas de bits.

Fero aùn cuando el lenguaje ensamblador es un vehiculo ótil para exolicar los detalles del HARDWARE de una computadora (es a menLido utilizado para escribir sistemas operativos y otros sistemas de SOFTWARE), no es muy conveniente para la escritura de programas de aglicación entendibles y de fàcil mantenimiento debido a su dependencia a la màquina.

#### 2.4.1 LENGUAJE DE ALTO NIVEL

.<br>Una computadora necesita tres instrucciones a nivel máquina para sumar dos números, es la forma en como la computadora trabaja. Los seres humanos na tienen porque pensar como las mAquinas.

Por qué no permitir al programador i ndi c:ar 1 *a* suma *<sup>y</sup>* asumir las otras instrucciones ?. Por ejemplo, una manera de<br>ver la suma es como una expresion algebraica :

 $C = A + B$ 

d Por qué no permitir al programador escribir<br>proposiciones en una forma similar a las expresiones algebraicas, leer estas proposiciones de un programa fuente y generar el codigo necesario a nivel maquina? (fig. 21). Como respuesta a esta pregunta surgen los lenguajes de \_al to nivel.

Entre los lenguajes de alto nivel se encuentran FDRTRAN, COBOL, Pascal, etc.

Dentro de las ventajas de los lenguajes de alto nível 50bre lo'' lenguajas de boJo r.ívcl ~ como son el de .naqLtin .. -:i. y *el*  ensamblador, se incluyen las siguientes :

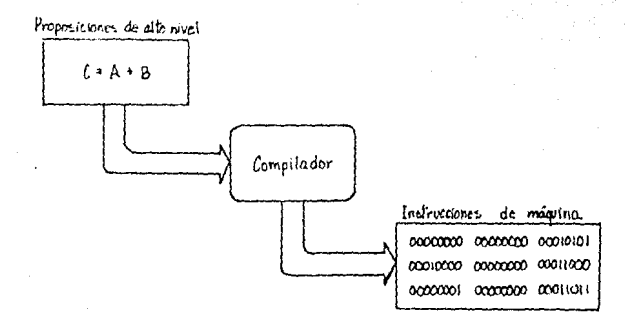

Fig. 21 El compilador es un programa que traduce las proposiciones de alto nivel a instrucciones de bajo nivel (ensamblador o binario).

- faciles  $1.$  Los lenguajes de alto nivel son mas de aprender, ya que requieren o muy poco o nada de conocimientos sobre el HARDWARE de la computadora.
- 2. El programador no tiene que preocuparse por tareas que involucran referencias numéricas o simbólicas a instrucciones. localidades de memoria, constantes, etc.
- 3. Un programador no necesita-conocer la forma de convertir los datos de la representación externa la interna y viceversa.
- 4. Los lenguajes de alto nivel ofrecen una variedad de estructuras de control que no están disponibles en los lenguajes de bajo nivel. Varias de las construcciones son :

Proposiciones de condición (IF-THEN-ELSE, CASE) Proposiciones de repetición (WHILE, FOR) Anidación de proposiciones

Estas estructuras de control proporcionan un estilo programación y facilitan la ರಣ programación estructurada, resultando programas más fáciles de leer. de entender y de modificar, con un costo reducido de programación.

5. Los programas escritos en un lenguaje de alto nivel son usualmente más fáciles de depurar aue sus equivalentes en lenguaje de maquina y ensamblador.

- 6. Debido a la presencia de ciertas características en los lenguajes, tales como los procedimientos, an I lennuajes de alto nivel permiten una descripción modular y jerarquica de las tareas.
- 7. Finalmente.  $105$ lenguaies de alto nivel 50D relativamente independientes de la màquina donde se ejecutan. Consecuentement*e*. los prodramas son portables.

# 2.4.1.1 Definición del lenguaje

Los lenguajes de programación deben ser definidos con precisión. La especificación propia de un lenguaje de programación involucra la definición de lo siguiente :

- 1. El conjunto de simbolos (o alfabeto) que puede ser usado para construir programas correctos.
- 2. El conjunto de reglas o formulas, las cuales definen el conjunto de proposiciones para formar los programas sintacticamente correctos (sintaxis).
- 3. El significado de cada proposición (semántica).

Dado un alfabeto A cualquiera, se pueden intercambiar sus simbolos para construir proposiciones. Es obvio que el número de proposiciones que pueden ser construido es infinito.

Un lenguaje L sobre un alfabeto A es un conjunto de cadenas del alfabeto A que a su vez es un subconjunto del conjunto de todas las posibles cadenas que pueden construirse con A.

Una pramàtica 6 de un lenguaje L dado es un conjunto finito de reolas o producciones que describe todas las proposiciones del lenguaje L.

Una de las notaciones que-se utiliza para describir lenquajes así como sus propiedades es la notación BMF (Backus Naur Form); la cual es una especie de taquigrafia usada en las producciones.

Esta notación tiene un número significativo de ventajas como mètodo para especificar la sintaxis de un lenguaje :

Una gram~tica br·1nda ~.G~ descr1pciOn s1ntáctica precise y *(* Aril de entendar para los programas de un lenguaje particular.

- $\sim$  De troo gramatica disahada apropiadamente es posible construir automáticamante un anal1zador sintActico eficiente. Ciertos procesos de construcciOn de estos analizadores pueden revelar ambigüedades s1ntActicas y otras dificultades que podr!an permanecer ocultas en la etapa inicial de diseno de un lenguaje y su
- compi 1 ador. Una gramAtica br1nd=1 una estrL1ctura *a* los programas, que es útil para su traducción a código objeto y para la detección de errores.

Una gramàtica contiene cuatro tipos de elementos: terminales, no-terminales, s1mbolo inicial *y* producciones o reglas.

Los simbolos de los cuales se componen las proposiciones de un lenguaje son llamados terminales. La palabra ''token" es sinònimo de "terminal" cuando hablamos de lenguajes de programación.

Los no-terminales son slmbolos especiales que denotan parte de la oración. Los términos ''variable sintActica'' *<sup>y</sup>* ''categorfa sintActica'' son sinOnimos de ''no-terminal''.

Un no-terminal se selecciona como simbolo inicial  $y$  de éste se desprende el lenguaje que se está construyendo, en nuestro caso el no-terminal "programa" es el simbolo inicial. ya que de él se inicia el reconocimiento.

Las producciones o reglas definen el orden en el cual las categor!as sintácticas se construyen hasta formar las cadenas de terminal es. Cada producción consiste de un no-terminal seguido del signo ::=que a su vez es seguido de una serie de no-terminales y/o terminales.

Para nuestro objetivo se ha diseñado un pequeño lenguaje de programación a partir de Pascal; consta de lo màs esencial.<br>Se escogió Pascal por ser un lenguaje utilizado en la Facultad de Ciencias con fines didàcticos, evitando al usuario problemas por tratar con un lenguaje desconocido. AdemAs, Pascal *es* un lenguaje estructurado y fAcil de comprender, lo cual tratamos de heredar.

63

Con objeto de facilitar Ja representación de nuestro lenguaje se utiliza la gràfica de sintaxis que derivaciOn de la notación BNF. es una

En el apèndice D se define la gramàtica, con el simbolo inicial (programa).

Este lenguaje reducido de Pascal tiene dos instrucciones que permiten a un programa leer y escribir datos, READ m <sup>y</sup> WRITE m, respectivamente; donde m es *el* nombre de la variable, cuyo valor serà el que se va a leer o escribir según sea el caso y, el cual debe haber sido declarado con su tipo, entero o real, al principio del programa.

#### 2.4.2 EL COMPILADOR

Un traductor es un programa que acepta como entrada un programa escrito en un lenguaje de programación (programa fuente) y produce como salida un programa en otro lenguaje (programa objeto).

Si el lenguaje fuente es un lenguaje de alto nivel como FORTRAN, Pascal o el definido anteriormente, y el programa objeto està en un lenguaje de bajo nivel como un lenguaje ensamblador o de mAquina, entonces tal traductor recibe tradicionalmente el nombre de compilador.

El tiempo en el cual un programa fuente es traducido a un<br>ama objeto es llamado tiempo de compilación. La fig. 22 programa objeto es llamado tiempo de compilación. La fig. 22 ilustra el proceso de compilación. Se debe notar que el programa fuente y los datos son procesados *en* diferentes tiempos.

.<br>Alguna vez se considerò que los compiladores programas casi imposibles de desarrollar. Sin embargo, hay en d1a éstos son diseNados y reali:ados con un esfuerzo mucho menor. eran

Los desarrollos mAs importantes que han permitido la realización de compiladores re18tivamente sencillos son :

- El entender còmo organizar y separar por mòdulos  $e<sub>1</sub>$ proceso de compilación.
- El descubrimiento, de técnicas sistemáticas para el manejo de muchas tareas importantes ocurren que durante la compilación.
- $E1$ desarrollo de herramientas de SOF TWARE que facilitan la realización de los compiladores.

Lo anterior es lo que se debe considerar al momento de diseñar un compilador para un lenguaje determinado.

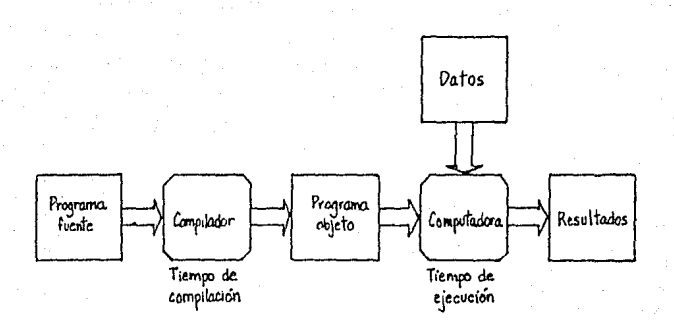

Fig. 22 El proceso de compilación.

 $2.4.2.1$  Estructura de un compilador

La tarea de construir un compilador para un lenguaje particular es compleja. La complejidad o naturalidad de un proceso de compilaciOn depende, en gran medida, del lenguaje fuente.

El proceso *de* compilación es tan complejo que no es razonable desde el punto de vista lOgico ni de implementaciOn, el considerar que este procesa se pudiera real i:ar mediante un sol o paso.

Por esta razón, es necesario dividir el proceso de<br>Jación en secies de suborgresos llamados etapas, de compilación en series de subprocesos llamados etapas compilación. Actualmente estas etapas se encuentran bien definidas *:* 

1. Analisis lexico

2. Anàlisis sintàctico

<sup>~</sup>AnAlisis semAntico

4. Generación de código

5. Optimizac!On

 $E1$  modelo basico de un compilador se puede ver en la fio. 23.

Las dos primeras y la ültima *de* estas etapas se llevan *<sup>a</sup>* cabo utilizando tecnicas bien conocidas. El analisis semantico *y* la generación de código se realizan mediante tecnicas ft•sionadas en una sola.

El analizador lèxico tiene por objeto examinar el texto fuente y 11 evar a cabo la reconstrucci 6n del mismo *en* L1na terminologla de representación interna.

Las dos funciones principales del analizador lexico pueden agruparse en reconstrucción de 11 neas y representación interna de los àtomos del Ienguaje.

La reconstrucción de líneas ataca problemas relativamente simples como : eliminar comentarios. identificar  $105$ separadores de instrucciones, eliminar espacios superfluos. etc.

Los atomos ("tokens") de un lenguaje son los simbolos cuvo significado o función están definidos en las reglas sintacticas del lenouaje, La segunda tarea del analizador léxico es reconocer tales atomos y traducirlos a una representación interna que facilite su manejo en el resto de las etapas.

E1. analizador. léxico a pesar de ser un proceso, simple suele consumir un gran porcentaje del tiempo total de compilación. La razón de este fenómeno es que durante el proceso se examinan cada uno de los simbolos del texto fuente.

La tarea del analizador sintáctico es mucho más compleja, su función es la de verificar que cada una de las proposiciones del programa obedezcalas reglas gramaticales del lenguaje fuente, es decir, asequra que las proposiciones del programa pertenezcan al lenguaje.

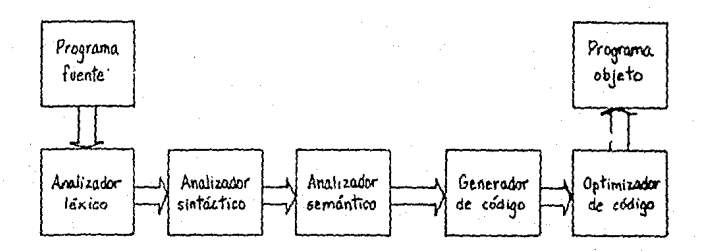

# Fig. 23 Modelo básico de un compilador.

La función del analizador semántico es determinar el significado del programa fuente. Se asegura que el significado<br>de las proposiciones del programa fuente sea congruente con las reglas semanticas del lenguaje.

En la etapa de generaciOn de c6digo, como su nombre lo indica, se produce el código objeto que realizarà en tiempo de ejecución. las acciones establecidas en el texto fuente.

El código generado en esta etapa puede ser directamente el<br>lenguaje de máquina o un código intermedio que será màquina o un còdigo intermedio posteriormente traducido al lenguaje de máquina.

En muchos casos, el compilador efectòa una revisión del codigo generado con objeto de optimizarlo, para una ejecución mAs eficiente y menos uso *de* espacio; ésto se reali:a *en* la etapa de optimización, la cual no será tratada en este trabajo, ya que los programas serán sencillos y pequeños.

#### $2.4.2.2$  Analisis léxico

El analizador léxico representa una interface entre el programa fuente y el analizador sintàctico. El analizador léxico examina caracter por caracter del texto fuente  $y$  lo separa en Atomos, los cuales representan los nombres de las variables~ etiquetas, *etc.* 

El analizador léxico usualmente interactoa con el analizador sintàctico en una de-dos formas. El analizador lèxico puede procesar el programa fuente en un paso separado, antes del analisis sintáctico o en la segunda forma, que involucra una interacción entre los dos analizadores (el<br>analizador lèxico es llamado por el analizador sintàctico si se requiere el siguiente Atomo del programa fuente>.

Este último enfoque es el mé'todo preferido, ya que no se necesita construir y almacenar en memoria una forma interna de<br>todo - el programa fuente antes de comenzar el anàlisis todo el program~ fuente antes de comen:ar el anAlisis sintactico.

#### $2.4.2.3$  Analisis sintactico

El reconocimiento sintAct1co es el proceso para determinar si una cadena de símbolos terminales corresponde a una proposiciOn del lenguaje.

 $E1$  objetivo principal de un analizador sintàctico es el de verificar que cada una de las proposiciones del programa fuente obedecca las reglas gramaticales del lenguaje fuente.

Existen dos métodos para realizar este anàlisis :

- Desde arriba CTop-Down)

- Desde abajo (Bottom-Uo)

El problema a resolver es determinar si una cadena de simbolos terminales puede generarse con las producciones dadas.

Los mètodos desde abajo hacen uso de relaciones lògicas entre simbolos de la gramàtica y consisten bàsicamente en encontrar la raiz de la forma oracional y reducir dicha raiz al no-terminal A usando una regla de la forma :

 $A \Rightarrow a$ 

Por lo tanto la labor serà encontrar la raiz y después el slmbolo no-terminal al que debe reducirse.

Generalmente los mètodos desde abajo consisten en lo siguiente :

1. Asignar la cadena dato a la cadena de comparacibn x.

- ~. Escoger las producciones en algOn orden *y* comparar los consec:uentes de cada produccibn con subcadenas de x.
- 3. Si no existe ninguna subcadena de x igual a alguno de los consecuentes, es necesario repetir el proceso a partir del paso 1.

4. Si existe una subcadena de x igual a algún consecuente, substituir la subcadena por el antecedente de la pr-oducc10n ericonlr~da. Si la cadena resultante de la substitución consiste Unicamente del simbolo d1st1ngu1ao. el pr-occ:so ha. terminado con éxito, en caso contrario se repiten los pasos 2,3 y 4.

En los mètodos de reconocimiento sintàctico desde arriba se intenta producir la proposición que se desea reconocer partiendo del simbolo inicial de la gramàtica. Así pues, el punto de partida es el conjunto de reglas cuyo antecedente coman es el stmbolo inicial.

En tèrminos generales, la aplicación de un anàlisis desde arriba procede de la siguiente forma :

- 1. Partiendo del sfmbolo inicial se aplican las reglas en algün orden, hasta obtener una cadena generada consistente sólo de sfmbolos terminales.
- 2. Se compara la cadena generada con la cadena dato, si son iguales se ha terminado el proceso con éxito.
- 3. Si la comparación falla, se procede a repetir el<br>primer paso con objeto de generar otra de las .<br>proposiciones del lenguaje y compararla con la cadena dato.

Existe un problema con los analizadores sintàcticos desde arriba. E5te es la llamada recursividad por la izquierda. Una gramAtica G se dice que es recursiva por la i:quierda sí tiene un no-terminal A tal que hay una derivación A =>: Aa para alguna a.

Con una gramàtica con recursividad por la izquierda, el analizador sintActico puede entrar a un ciclo infinito. Esto es, cuando se trata de expander A, se puede eventualmente encontrarse tratando otra vez de e::pander A sin haber consumido alguna entrada ..

Por lo tanto, para hacer uso de analizadores sintàcticos desde arriba se debe eliminar la recursividad por la izquierda de la gramatica.
Dentro de esta técnica existe el método llamado descenso recursivo. Como su nombre lo indica es altamente recursivo.

En el método descenso recursivo, una secuencia de aplicaciones de producciones se lleva a cabo por medio de una serie de llamadas a funciones. En particular, las funciones son escritas para cada no-terminal. cada función regresa un valor de verdadero o falso dependtendo de si reconoce o na una subcadena.

Un analizador recursivo descendente contiene una función recursiva por cada simbolo no-terminal. Cada función especifica donde comienza la búsqueda de la frase para su no-terminal asociado; se compara la cadena de entrada comenzando en un punto especffico can las alternativas de su no-terminal asociado e invocando otras funciones para reconocer otras submetas cuando se requioran.

Sea un lenguaje definido con la siguiente gramàtica :

```
A ::= AB
B ::= b
```
el lenguaje generado de A consiste de una sola expresiOn <sup>r</sup>

a b

Aplicando el mètodo descenso recursivo, donde se tiene una funciOn por cada s1mbolo no-terminal, se obtiene eJ siguiente analizador :

> Program analizador (input, output); Var e *:* char; Procedure A; Procedure B; begin  $i \tilde{f}$  c  $\leftrightarrow$  'b' then error; end; begin if  $c = 'a'$  then begin  $read (c); B;$ end el se error; end; Begí;, read (e); A; End.

 $N_{\text{H}}$  compilador realizarà un anàlisis sintàctico del tipo descenso recursivo de la tècnica desde arriba dada la gran  $_{\rm flexibilidad}$  que brinda con respecto a modificaciones en la gramàtica sin alterar el algoritmo y esencia del programa.

Otra de las ventajas es que no requiere de extensas tablas para su funcionamiento, permitiendo de esta forma ahorr-ar un .<br>espacio considerable de memoria. Tambíèn se considerò esta tècnica por la sencillez de nuestro lenguaje, ademàs de que la gram~tica de ~ste no presenta recursividad por la izquierda.

#### $2.4.2.4$  Analisis semántico y generación de código

El anàlisis semàntico tiene a su cargo la validación del significado de las proposiciones del programa fuente y en muchos compiladores también se maneja la generación del cOdigo objeto.

No se han desarrollado hasta la fecha analizadores semAnticos automAticos salvo para lenguajes restringidos que ademAs generan cbdigo objeto para mAquinas con caracteristicas muy similares.

La causa de esta carencia de mètodos formales de anàlisis<br>semàntico - reside en la dificultad para especificar en la dificultad para especificar<br>enlas semànticas de los lenguaies de rigurosamente las reglas semAntica~ de los lenguajes de programacibn.

La especificaciOn rigurosa de la semAntica de un lenguaje debe abarcar una gran variedad de aspectos : los tipos de objetos <variables, subrutinas> definidos en el lenguaje; tao operaciones vAlidas sobre los diferentes tipos; la ubicacibn de las instrucciones en la memoria; etc., de ah! la dificultad que existe en la definiciOn de notaciones formales para describir reglas semAnticas.

Asi el anàlisis semàntico ataca dos aspectos principales. la verificación del cumplimiento ataca dos aspectos príncipales :<br>la verificación del cumplimiento de las reglas semànticas del lenguaje *y* la generación del cOdigo objeto.

El primero abarca aspectos como *:* 

- los objetos del lenguaje y sus tipos (enteros, reales, arregins),
- $-$  las operaciones validas aplicables a los objetos,
- las estructuras de control del lenguaje *y,*

- el alcance de las declaraciones *de* los objetos.

El segundo se refiere a :

- la ubicación del código objeto y las áreas de datos,<br>- los algoritmos de traducción de exoresiones
- algoritmos de traducción de aritméticas y,
- la utilizaciOn de los registros de la mAquina.

AOn cuando son de naturaleza distinta los problemas contemplados en el anàlisis semàntico y la generación de código, estàn Intimamente ligados: esta es la razón por la que se tratan en conjunto.

El mètodo que emplearemos asume una estrategia comùn para el procesamiento de las proposiciones del lenguaje fuente. Esta tècnica està basada en la idea de que el tipo de anàlisis semantico ejecutado y la naturaleza del codigo producido esta especificado (es decir, determinado) por c:ada una. de las producciones de la gramAtica.

Asi como las reglas de producción de un lenguaje son aplicadas, el analizador sintactico puede simplemente invocar la rutina de anAlisis semAntico y generaciOn de cOdigo apropiada *y* el c:Odigo objeto correcto será generado *en* una forma sistemAtica.

Este tipo de compilación se llama dirigido por la sintaxis, ya que las reglas de producción de la gramàtica son usadas para dirigir el tipo de procesamiento que se ejecuta sobre las proposiciones del lenguaje fuente.

El còdigo generado por el compilador es un lenguaje ensamblador que se adapta al ensamblador construl do al principio, para su posterior traducción al lenguaje de màquina.

El listado del programa compilador para nuestro lenguaje se pu&ide consultar en el apéndice E.

#### $2.5$ SISTEMA OPERATIVO

Aún cuando el objetivo de esta tesis no es el de tratar el Sistema Operativo, se darà una ràpida visión sobre el tema va que sin èste no serviria de nada todo lo anterior. Esto debido a que el Sistema-Operativo-representa la interfaz entre el HARDWARE con los usuarios y el SOFTWARE.

d QUE ES UN SISTEMA OPERATIVO ?

El Sistema Operativo es un programa a través del cual. los usuarios y los programadores utilizan el HARDWARE (fig.  $741.$ Pero el proporcionar una interfaz entre el usuario con el HARDWARE no es su única función. Un Sistema Operativo moderno cataloga los programas para su ejecución, controla el uso de los recursos del sistema de cómputo y proporciona funciones útiles para todos los programas que corren bajo el sistema.

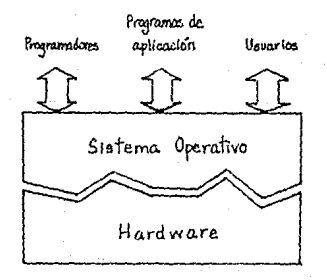

Fig. 29 El Sistema Operativo es una interfaz entre el soFTWARE y et HARDWARE.

Para que el Sistema Doerativo ejecute una de  $5U5$ funciones, el usuario debe indicarle cual y como respuesta, el Sistema Doerativo reunirà los recursos necesarios para llevarla a cabo. El modulo encargado de aceptar, interpretar y llevar a cabo los comandos es el llamado procesador de comandos.

El procesador de comandos consiste de submódulos, cada uno los cuales ejecuta una tarea (fig. 25). For ejemplo. de un. submodulo contiene las instrucciones que guian a la computadora a través del proceso de copiado de un programa del disco a la memoria principal.

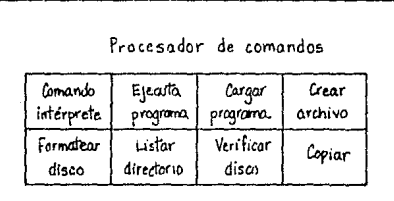

Fig. 25 El procesador de comandos está compuesto de módulos, cada uno de los cuales ejecuta una función específica.

Otro de los mòdulos de que consta el Sistema Operativo es el sistema de control de E/S, cuya función es la de comunicar equipo perifèrico: acepta los requerimientos de E/S de los  $e1$ programas de aplicación y genera los comandos primitivos necesarios para controlar fisicamente dispositivo un. perifèrico.

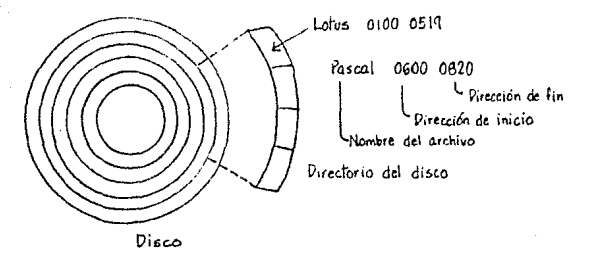

FIG. 26 El directorio del disco es la llave. de acceso a los programas <sup>~</sup>o.rt\\ivos,

El sistema de archivos es la parte encargada de encontrar la localidad de un archivo a través de bùsquedas en el directorio del disco. Usualmente, el directorio del disco se encuentra almacenado en la pista O, sector 1 y/o 2, Cfig. 26).

Cargar y ejecutar un programa comien::a con un comando que el Sistema Operativo lee *e* interpreta. Claramente se ve que el Sistema Operativo debe estar en memoria antes que el comando sea emitido. d Còmo puede el sistema ser cargado antes 7.

Desafortunadamente, no se puede simplemente teclear un<br>.comando y dejar que el Sistema Operativo se cargue a él mismo ésto debido a que cuando se prende la computadora, la memoria principal se encuentra vacia y, por lo tanto, no es posible 1 eer, interpretar ni 11 evar a cabo comandos.

Tipicamente, el Sistema Operativo està almacenado en disco. La idea es copiar éste a la memoria. Esto lo realiza un<br>programa : especial : llamado : cargador : primario : (boot). especial llamado cargador . primario (boot). Generalmente, el cargador primario està almacenado en el primer sector de un disco y el HARDWARE està diseñado para leerlo automàticamente cada ve: que la computadora es prendida.

El cardador primario consiste de unas pocas instrucciones, pero oue son suficientes paraleer el resto del Sistema Operativo a la memoria (fig. 27).

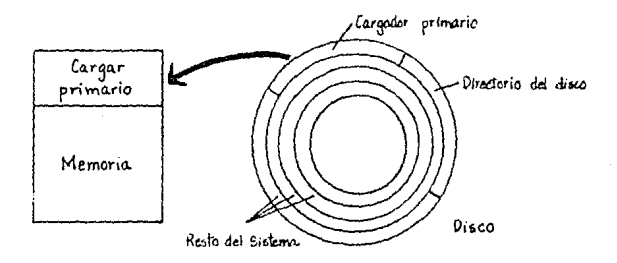

a) Cuando la computadora es prendida, el HARDWARE automáticamente lee el cargador primario que se encuentra en los primeros sectores del disco.

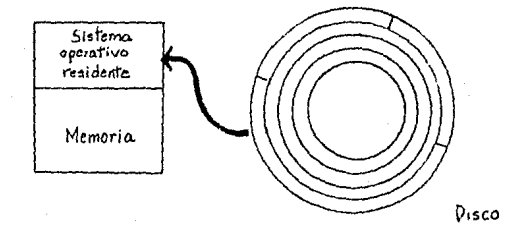

b) El cargador primario contiene las instrucciones que leen el resto del Sistema Operativo, del disco a la memoria

Fig. 27 Carga del Sistema Operativo.

Aùn cuando en este trabajo no se contemplò el desarrollo de un Sistema Operativo, el sistema "SEC" podría representar a  $\mu$ no. aunque incipiente y bastante sencillo.

Esto debido a que representa la interfaz entre COSI, que es la computadora, *y* el usuario; nos permite hacer uso de la mAquina <el HARDWARE> de una forma parecida a la de un Sistema Operativo real. Además se puede considerar-que se tiene un<br>procesador de comandos, cuyos submòdulos son questros comandos, cuyos submodulos son nuestros procedimientos que llevan a cabo cada una de las opciones que ofrece el menó principal del sistema ''SEC''.

Es importante señalar que no es un Sistema Operativo sino que se està haciendo una similitud a èste por las funciones que realiza.

### ESTA TESIS NO DERE  $SALI$  or u aibuotfra

#### 2.6 INTEGRACION DEL SISTEM

Hasta el momento se han tratado en forma individual las partes y recursos de que consta la mhquina COSI. En esta parte, se harà una recopilación para tener una visión general y no perder detalle alguno.

El HARDWARE de la màquina COSI està formado por una memoria, 1 *a* cual cons1 ste de by"tes de 8 b1 ts y donde cada tres bytes consecutivos forman una palabra, la cual se direcciona por medio de la localidad de su primer byte; tiene un total de 2• bytes, es decir, 51~ localidades y puede crecer hast~ un total *de* <sup>2</sup> <sup>1</sup> e bytes. Se incluyen Jos registros RDAM y RDIH, *<sup>y</sup>* cuyo acceso (lectura *y* escritura) es en bytes.

El procesador es de un solo acumulador y está formado por los siguientes registros y unidades (se especifican Junto con su longitud, nómero de registro *y* mnemónica).:

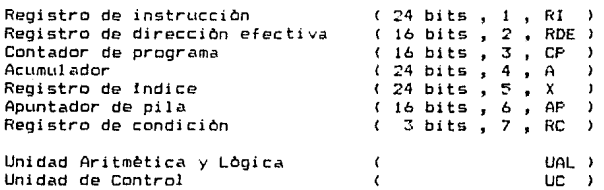

El formato *de* las instrucciones consta *de* un cOdigo de operac:i ón y un operando y cu;•a longitud es *de* 3 bytes. El bit >C indica el modo de direccionamiento, directo o indirecto.

Las instrucciones disponibles se clasifican en 4 grupos

- movimiento de datos
- operaciones aritmèticas y lógicas
- transferencia de control
- Entrada/Salida

Estas =e pueden consultar en el apéndice A y forman el lenguaje de mAquina.

Los tipos de datos que maneja COSI son enteros y reales, que se *almacenan* en palabras (3 bytes>.

El subsistema de E/S no se trata ampliamente en este trabajo, sin embargo se tienen dos dispositivos periféricos, el teclado (entrada) y la pantalla de video (salida).

Todo este HARDWARE se complementa con el SOFTWARE.

Se tiene un lenguaje ensamblador formado instrucciones mnemònicas y las pseudo-instrucciones (apèndice A> cuyo formato consta de 4 campos ordenados de 1 a sigui ente forma *:*  por las

ETIQUETA CODIGO DE OPERACION OPERANDO COMENTARIO

con las siguientes reglas

- $\log$  campos se separan por uno o màs espacios,
- una etiqueta si està presente, comienza en la primera.<br>columna de la linea. de la linea,
- la ausencia de una etiqueta se indica por la presencia de un carac:ter blanco en la primera columna de la linea,
- se asume que el campo comentario comienza con el siguiente existe, o el de la instrucción, *<sup>y</sup>* espacio después del operando, si es·que
- existe, ser de ra existidación, y<br>- la línea que comienza con el símbolo de pesos se considera como ltnea de comentario.

Para la traducciOn del lenguaje ensamblador al lenguaje *de*  mA.quina se cuenta con un ensamblador de dos pasos (apéndice C> que es del tipo carga y ejecuta.

Como lenguaje de alto nivel se maneja una versión reducida de Pascal, cuya gramàtica se define en el apèndice D.

El método utili=ado para construir el compilador que traduce, en nuestro e.aso, el lenguaje de alto nivel *a.* nivel ensamblador. es el descenso recursivo, el cual tiene una función por cada simbolo no-terminal. En el apéndice E se lista el programa compilador para el lenguaje utilizado.

Cada una de las partes mencionadas se probaron por separado tomando en cuenta el diseño original. En más de una ocasión se tuvieron que modificar debido a los problemas de implementación que presentaban cada una de ellas. También se<br>hicieron correcciones durante la unificación de las partes, principalmente para su apropiada presentación al usuario.

Se tratò que la presentación del sistema sea en una forma sencilla pero descriptiva *y facil de comprender por parte* del usuario,

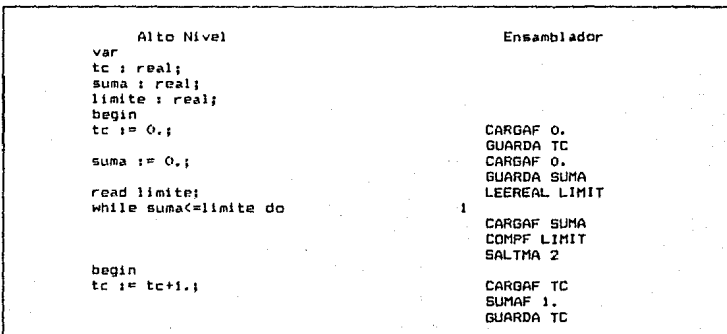

oprima cualquier tecla para continuar

 $Fig. 28$ 

El sistema consta de dos opciones para comenzar 1 dar el nombre de un archivo en donde el programa està escrito en nuestro lenguaje o el nombre de aquel en lenguaje ensamblador. Para este efecto, el usuario debera haber creado previamente el programa y guardado en un archiva.

En la primera opción el programa será compilado, ensamblado v ejecutado: en la segunda sólo será ensamblado y ejecutado.

La visualización de la etapa de compilación consta del<br>programa en lenguaje de alto nivel con su correspondiente en lenouaie ensamblador (ver fig. 28).

.<br>En la etapa de ensamblado, se observa el código en<br>lenguaje ensamblador y su equivalente a nivel maquina (código binario) con su respectivo contador de localidad (ver fig. 29).

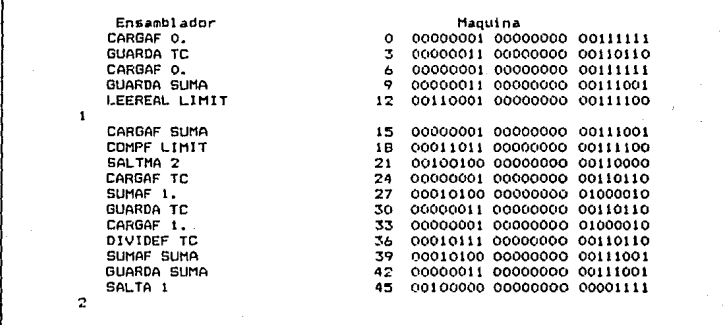

oprima cualquier tecla para continuar

 $Fig. 29$ 

Durante la giecución se ve el funcionamiento interno de la computadora (procesador y memoria) y la instrucción a nível máquina que está siendo ejecutada en ese momento con su equivalente en lenguaje ensamblador y en su caso, con **SU** equivalente en lenguaje de alto nivol (ver fig. 30).

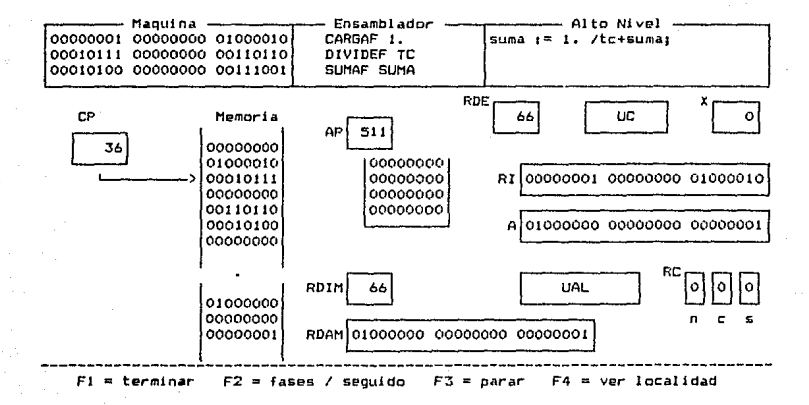

Fig. 30

#### 2.6.1 IMPLEMENTACION TECNICA

.<br>Tanto el còdigo en lenguaje-de-alto-nivel como el de ensamblador permanecen en la memoria principal durante toda la ejecución del sistema, quardados en arregios.

Estos arreglos tienen la caracteristica de tener en cada registro un campo numérico que quarda la liga hacia el codigo de mas bajo nivel. Esto para presentar las instrucciones equivalentes de los distintos niveles.

Por ejemplo, sea una parte de un orograma en lenguaje de alto nivel :

> read is  $14.1<sub>10</sub>$  then  $i := 10i$  $write$   $i:$

su equivalente en lenguaje ensamblador serà, considerando a i como variable entera :

> **LEEENT 1** CARGAA T COMP 10 SALTMA 1 CARGAA 10 GUARDA I ٠ **ESCENT 1**

Suponiendo que esta parte del còdigo se encuentra almacenada a partir del registro 10 del archivo que quarda el programa en ensamblador y que el programa en lenguaje de. máquina se encuentra almacenado a partir de la localidad 30 de la memoria y, sabiendo que es una instrucción a nivel màquina por cada instrucción a nivel ensamblador, los arreglos quedan de la siguiente manera :

#### archivo fuente

archive ensamblador

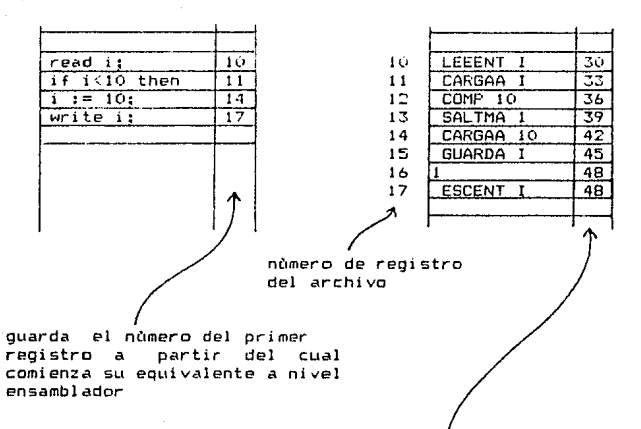

quarda la localidad de memoria donde comienza. en.  $611$ equivalente a nivel màquina

Con lo anterior podemos establecer las ligas entre los codigos a diferentes niveles.

*CAPITULO 3* ·

## IMPACTO Y USO DEL · SISTEMA "SEC" EN LA ENSEÑANZA DE COMPUTACION

=========================================================~

==========================================================

#### :I MPACTD V LISO DEL S :I STEMA '' SEC" EN LA ENSEÑANZA DE CDMPLITAC:IDN

.<br>Descrita la teoria y las caracteristic<mark>as de nuestra</mark> mAquina COSI y del ensamblador y compilador soportados en ella, nuestro propòsito ahora es el de mostrar còmo aplicar el sistema 11 SEC 11 en 1 a ensel"1anza de computación *y* el impacto que causa en ésto.

Se mostrarAn los conceptos que abarca el sistema y la forma en que éstos se ejemplifican para una mejor comprensión por parte del estudiante.

Un estudiante, muchas veces crea un programa en lenguaje de alto nivel y lo ejecuta, sin saber en realidad todo el proceso que encierra ésto. En ocasiones se le eKplica pero muchos de los conceptos no son comprendidos del todo ya que èl<br>no los quede ver (ademàs de que el phietivo del curso de los puede ver (ademàs de que el objetivo del curso de ComputaciOn no es el de profundizar en la estructura y funcionamiento interno de las computadoras, sino el de un conocimiento general de éstas>, o a veces solo sabe que debe compilar el programa antes de ejecutarlo.

Con este sistema se espera que el estudiante comprenda mejor estos conceptos al poderlos ver grAflcamente.

Para el proceso de traducción se tienen varios conceptos. En nuestro caso, se divide en dos etapas : la compilaciOn *y* el lenguaje de alto nivel a un programa en lenguaje ensamblador y, el ensamblado es del programa en lenguaje ensamblador a uno én<br>lenguaje de màquina (còdigo binario). Ilevados a cabo por un lenguaje de maquina (codigo binario), llevados a cabo por compilador y un ensamblador, respectivamente.

En muchas ocasiones, la compilación se considera como la traducciOn del programa en lenguaje de alto nivel a nivel de mAquina, sin pasar por el lenguaje ensamblador, pero 9e prefiriO hacerlo de este modo para presentar lo referente a este tema, ademàs de que es màs conveniente, ya que el lenguaje de màquina no es accesible a primera vista. El porquè de esto se explicarà màs adelante.

SupOngase que se tiene el siguiente programa que calcula la suma de los primeros n números :

```
Var 
 limite 
integer; 
 suma 
inteqer; 
 i 
Begin 
        integer; 
 read limite:
 while limite 
read limite; < O do 
 read limite;<br>if limite = 0 then
 suma := O<br>else
  begin 
   suma t = 0:
   for i := 1 to limite do
    suma := suma + i;
  end; 
 write suma; 
End.
```
Se debe notar que el programa se pudo escribir en una forma màs conveniente si la variable suma se inicializa al principio, pero se diseNO de esta manera para utilizar las tres instruc:c:ione•. de control : IF-THEN-ELSE, WHILE-00 y FOR-TD-00.

Al compilar el programa en "SEC", obtenemos el siguiente listado :

> Var limite integer; suma 1 integer; i Begin integer; read 1 imite while limite < 0 do

read limite;

 $if$  limite = 0 then

suma  $t = 0$ 

el se

LEEENT LIMIT  $\blacksquare$ CARGAA LIMIT COMP O SAL TMAIG 2 LEEENT LIMIT SALTA 1 2

CARGAA LIMIT COMP O SALTDIF 3 CARGAA O GUARDA SUMA SALTA 4

begin suma  $:= 0$ :

for  $i:=1$  to limite do

 $suma := suma + i$ :

end; write suma;<br>End. 5 6 4 CARGAA (1 GUARDA SUMA CARGAA 1 GUARDA I CDMP LIMIT SALTMA 6 CARGAA SUMA SUMA I GUARDA SUMA CARGAA I SUMA l SALTA<sub>5</sub> ESCENT SUMA REGSIST LIMIT RPAL l SUMA RPAL 1 I RPAL l FIN

3

el cual presenta el programa fuente con su equivalente en lenguaje ensamblador.

Los nombres de las variables a nivel ensamblador son de hasta cinco caracteres, es por esto que la variable limite se encuentra truncada a LIMIT, y no se hace distinción entre minOsculas y mayOsculas: todo es convertido a mayOsculas.

La estructura de una instrucción a nivel ensamblador consta de tres partes : una etiqueta (opcional), un mnemònico o pseudo-instrucciOn <indica la acción a ejecutar> y un operando (indica la dirección de una localidad de memoria). Por ejemplo, la instrucción "LEEENT LIMIT", la cual no presenta etiqueta, indica que se va a leer un entero <LEEENT> llamado LINIT.

A cada instrucciOn de alto nivel le corresponde una o varias instrucciones a nivel ensamblador. *Por* ejemplo, a la instrucción "read limite" le corresponde una sola, "LEEENT LIMIT", en cambio, la instrucción "suma := 0" se traduce en "CARGAA O" y "GUARDA SUMA",

Lo anterior explica el porque un programa en lenguaje ensamblador requiere *de* mas instrucciones que el mismo en lenguaje de alto nivel.

Al ensamblar el orgorama obtenemos lo siguiente :

0.00110000.00000000.01001110 LEEENT LIMIT  $\mathbf{L}$ CARGAA LIMIT DOMP O SALTMAIG ? LEEENT LIMIT 15 001000.00 00000000 00000011 **SALTA 1**  $\overline{z}$  $[18] 00000000 00000000 01001110  
\n21] 00011010 00000000 01010111  
\n24] 00100010 00000000 00100100  
\n27] 0000000 0000000 0100111  
\n30] 00000011 00000000 01010001  
\n33] 00100000 00000000 01001000$ CARGAA LIMIT COMP O SALTDIF 3 CARGAA O GUARDA SUMA SALTA 4 R. 36 00000000 00000000 01010111<br>39 00000011 00000000 01010001<br>42 00000000 00000000 01011010 CARGAA 0 GUARDA SUMA CARGAA 1 5. 6  $\Delta$ ESCENT SUMA<br>
REGSIST 75 01000000 00000000 00000000<br>
IMIT RPAL 1 78 00000000 00000000 00000000<br>
IMA RPAL 1 81 00000000 00000000 00000000<br>
RPAL 1 84 00000000 00000000 00000000<br>
RPAL 1 84 00000000 00000000 00000000 LIMIT RPAL 1 SIMA RPAL 1 I RPAL 1 FIN. 87 00000000 00000000 00000000  $\bullet$  $\mathbf{I}$ 90 00000000 00000000 00000001

Contiene el programa en lenguaje ensamblador y  $\mathbf{g}$ equivalente en binario. El número que precede a  $1a5$ instrucciones a nivel maquina indica la localidad donde se encuentra almacenada (como el tamaño de una palabra en COSI es de tres bytes, el contador se incrementa de tres en tres).

Con ésto se explica el porqué al principio se dijo que un programa en lenguaje de máquina no es fácil de entender. ónicamente se observan ceros y unos. Por esta razón se con si derb el estudiar el 1 enguaje ensambl actor debido a que es una representación símbólica del lenguaje de máquina.

A cada instrucción a nivel ensamblador le corresponde una a nivel mAquJna, e}:cepto a las pseudo-instruccíones, que pueden o no generar instrucciones. Por ejemplo, "RPAL" reserva una palabra de memoria, ''FIN'' indica el final del programa en ensamblador, pero ninguna de las dos genera instrucción alguna.

Por lo tanto, los programas traducidos a cOdigo binario, los llamados ejecutables, son mucho mAs grandes que los fuente lenguaje de alto nivel (en cuanto al número de instrucciones, no en cuanto al tamaño del archivo).

La estructura de una instruccibn a nivel mAquina, en nuestro caso, està formada por un còdigo de operación que ocupa un byte, y una direcciOn de memoria dada *en* dos bytesJ ocupando en total una palabra de memoria.

El que la màquina sólo entienda ceros y unos, *hace* que la programaciOn a este nivel sea dif1cil y *muy* rara *en* estos tiempos que se tiene gran cantidad de herramientas que facilitan la tarea a los programadores.

Es más fácil aprender el mnemònico "RESTA" que la cadena<br>11 d'octobol", o lindicar una variable con un nombre como 'SUMA'<br>11 que recordar que corresponde a la dirección "0000000 recordar que corresponde a la dirección 01010001°. Y por supuesto es mucho mejor y más fácil escribir "suma i= 0 <sup>11</sup>que ºCARGAA O" y 11GUARDA SUMA", ademhs que hay instrucciones de alto nivel que dan lugar a 5, 6 6 mAs instrucciones a nivel ensamblador.

Se muestra el desarrollo que han tenido y los cambios que han sufrido los lenguajes da programaciOn y sus traductores a través del tiempo, siempre con la finalidad de simplificar el trabajo de las personas.

Como ventaja que ofrece un compilador, por ejemplo, el compilador de Paocal, es que adem~s de hacer la traducciOn se encarga de cargarlo en memoria, es decir, el usuario no tiene que preocuparse por las localidades en donde serán alojados tanto el programa como las variables, la dirección donde inicia la ejecución, etc.

Sin embargo, si se programa a nivel de maguina, e l programador se enfrentaria con el problema de hacer.  $to do$  $\triangle$ 1 mismo y. por lo tanto deberà tener cuidado con muchisimas cosas, como el no ocupar-área ya utilizada o indicar una dirección de inicio errónea o equivocar la dirección de alguna variable, ya que estos errores causarian un gran problema.

Por ejemplo, si el programa anterior se hubiera programado directamente en lenguaje de máquina y almacenado a partir de la dirección 31 de la memoria y las variables a partir de la dirección 112, el programa sería :

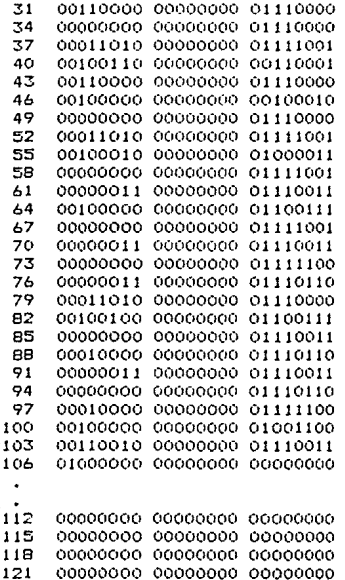

124

E1 programador tendria que indicar la dirección de  $1a$ primera instrucción a ejecutar, que en este caso es la 31, pero si por error indicara la 32, entonces, la primera instrucción que se trataria de ejecutar es :

00000000 00000000 00000001

#### 00000000 01110000 00000000

la cual se traduce como caroa el acumulador con el valor almacenado en la dirección 28.672. con lo cual va se tiene el primer error, quizà ejecutable, dependiendo del tamaño de la memoria (en nuestro caso, la memoria tiene 512 localidades. cor lo tanto se marcaria un error), pero sin ser lo que se deseaba.

Si continuamos, todas las instrucciones indicarian la misma operación a ejecutar, cargar el acumulador (000000000) pero con los contenidos de distintas localidades :

> 32 00000000 01110000 00000000 75. 00000000 01110000 00011010 38 00000000 01111001 00100110  $\Delta$ 1 00000000 00110001 00110000 44 00000000 01110000 00100000 6R 00000000 01111001 00000011 00000000 01110011 00000000 71 74 00000000 01111100 00000011

Otros errores podrian ser que el còdigo de instrucción no correspondiera a ninguna ejecutable, que la dirección del operando no fuera la correcta, que la dirección que se indica se sale del rango de la memoria, etc., y encontrar los errores a este nivel es un trabajo bastante dificil y tedioso.

Es por èsto, que es una ventaja que el usuario no tenga preocuparse por estas cosas o programar a este nivel: que disminuyendo asi, los errores que se puedan cometer.

En nuestro caso, si se programa con lenguaje de alto nivel, el sistema cargarà el programa en lenguaje de màquina a partir de la dirección cero de la memoria y las variables después de la última ocupada por éste.

Sin embargo, si se programa a nivel ensamblador, con la pseudo-instrucción "INICIO m" existe la posibilidad de indicar .<br>que a partir de la dirección m se almacene el programa en memoria. Además, esta dirección se toma como la localidad de la primera instrucción a ejecutar.

Otra de las cosas que se muestra son las instrucciones de control de alto nivel, como son el IF-THEN-ELSE, el WHILE-DO y el FOR-TO-DO. Cada una de estas tiene su estructura bien definida. la cual se presenta a continuación :

IF condición THEN proposición1 ELSE proposición2 donde la clàusula ELSE puede omitirse.

Implementación :

Prueba condición Si no se cumple la condición => salta E1 Proposicióni Salta E2 E1 Proposición2  $E2 \ldots$ 

donde E1 v E2 son etiquetas

Omitiendo la clausula ELSE :

```
Prueba condición
   Si no se cumple la condición => salta Ei
   Proposicióni
E1 ...
```
Ejemplo :

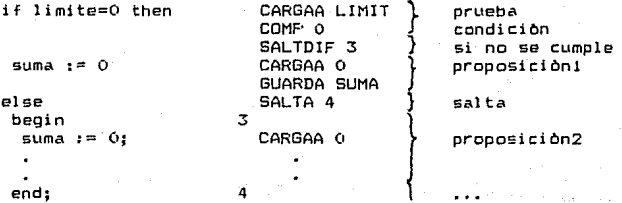

WHILE condición DO proposición Implementación : E1 Prueba condición Si no se cumbie la condición => salta E2 Proposición Salta E1  $E2$ ... donde E1 y E2 son etiquetas Ejemplo : while limite<O do  $\blacksquare$ prueba CARGAA LIMIT condiciòn COMP O SALTMAIG 2 si no se cumple read limite: LEEENT LIMIT proposición SALTA 1 salta

FOR variable: = expresioni TO expresion2 DO proposicion

 $\overline{2}$ 

Implementación :

Establece limite El Prueba condición Si es mayor => salta E2 Proposición Incrementa la variable en uno Salta Ei  $E2 \ldots$ 

 $donde E1$   $y E2$  son etiquetas

. . .

#### Ejemplo:

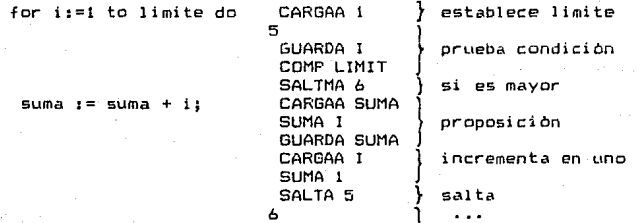

Con lo ya expuesto, se eJemplif1can diferentes conceptos: qué son los lenguajes; que es un lenguaje de alto nivel, un<br>lenguaje ensamblador y un lenguaje de mAquina, ademAs de sus estructuras. sus diferencias. la importancia de uno y de otro, sus ventajas y desventajas; para que sirven los compiladores y ensambladores; el proceso de traducciOn; los conceptos de bit, byte y palabra; etc.

Una vez traducido el programa a lenguaje de màquina, el siguiente paso es su ejecución. Para èsto se deben conocer las partes de que consta el HARDWARE de la computadora : la memoria, el procesador y la EIS, y su funcionamiento <sup>e</sup> interacciOn.

El procesador consta de registros y unidades; la memoria està formada por un àrea de almacenamiento y registros, y la E/S por los dispositivos periféricos <teclado para la entrada <sup>y</sup> pantalla de video para la salida>, ésta es la estructura de CDS!.

Huchas veces al ~rea de almacenamiento se le conoce como memoria, sin incluir los registros. Para comodidad, se maneja la misma convención; los registros se indicarán por medio de sus nombres.

La ejecución de un programa se desglosa como la realización de cada una de las instrucciones de que consta éste~ *en* el llamado ciclo de control.

El sistema ''SEC'' muestra el funcionamiento del ciclo de control con cada una de sus etapas. La primera etapa consiste en traer de la memoria la instrucciOn a ejecutar, cuya localidad es indicada por el CF, para èsto la instrucción pasa primero por el RDAM para después llegar al RI.

La segunda fase se encarga de determinar la funciOn a ejecutar y la dirección real del operando que interviene  $(RDE)$ , al mismo tiempo se incrementa el CP para senalar la siguiente instrucciOn que se ejecutarA.

Estas dos primeras etapas siempre se llevan a cabo de la misma manera, es decir, su funcionamiento es el mismo, sOlo cambian las· direcciones de memoria y los valores de los registros que intervienen; por ejemplo, el valor del CP se va modificando para indicar la direcci6n de la siguiente instrucciOn *a* ejecutar.

En la tercera *y* última etapa es donde se lleva a cabo la ejecución de la instrucción : cargar el acumulador, guardar el acumulador en memoria, sumar, restar, comparar. saltar, leer  $\nu$ na variable, etc. El funcionamiento varia de acuerdo a la instrucc10n.

En cada ciclo de control, ademàs de mostrar la instrucción *a* nivel mAqu1na que está sjendo ejecutada, se exhibe su equivalente en ensamblador y en lenguaje de alto nivel.

El acceso a la memoria, como se dijo anteriormente, se realiza por medio de bytes, y no de bit *en* bit como se podrla pensar al ver el sistema funcionando. Esto solo es para efecto de present~ción, *dar* la nociOn *de* transferencia.

Por óltimo se ilustrarA la representaciOn interna *de* tos números enteros (punto-fijo) y reales (punto-flotante).

Las nómeros enteros se representan fAcilmente a nivel mAquina. consiste en obtener su equivalente en binario. Por ejemplo, el 3 es 11 *en* base dos, el 52 es 110100~ pero como se debe de representar en una palabra de computadora (tres bytes), la representatibn interna del tres serA "OOOOOOúCI 00(10(,000 00000011" y del 52, "00000000 00000000 00110100".

En cambio, la representación del número real no es tan sencilla, està formada por el signo de la mantisa, la mantisa. el signo del e:<ponente y el exponente, que en nuestro caso ocupan 1, 15, 1 y 7 bits, respectivamente.

.<br>La representación del tres-real-es "01100000 00000000 00000010" y del 52 real es "01101000 00000000 00000110" (consultar APENDICE B, Punto-flotante), las cuales son muy distintas a aquellas en representación punto-fijo.

Es por estò que *en los programas se deben de declarar*, de alguna manera, el tipo de las variables, ya que internamente se manejan de una forma muy distinta, una de otra.

Asi como la máquina no hace distinción entre instrucción *y* dato, lo mismo ocurre con el tipo de las variables, se le debe decir de algun~ manera, en este caso, *en* la parte de declaración de varíables, si se trata de un número entero o de un nómero real, para hacer la conversión interna correcta y llevar a cabo las operaciones en forma adecuada.

En el brograma utilizado como ejemplo. se declararon las variables de la sinuiente manera :

> $U_{\rm DF}$ limite : integer: suma : integer:  $\mathbf{A}$ : integeri

en ésta parte se le està indicando al compilador que nuestras tres variables son de tino entero.

La pregunta que surge es, cual es la forma adecuada de  $_{1.25}$ operariones 7. Lo que surede es que las operariones aritméticas de nomeros enteros se llevan a cabo internamente en una forma muy distinta a las de los números reales.

Para nosotros. la suma 3 + 3.00 no presenta dificultad. el resultado sería el mismo que de la suma  $3 + 3$  o  $3.00 + 3.0$ , pero para las computadoras esto seria causa de conflictos.

Por ejemolo.  $5i$ se suma un entero.  $\boldsymbol{\Omega}$ 3 cuya representación vimos que era "000000000 00000000 00000011". con un real. el mismo 3 pero con representación punto-flotante, que es "01100000 00000000 00000010": si el compilador la trata computes suma de enteros, se produciría un error de ejecución<br>debido a que el resultado que se obtendría es 6 291 461,<br>"01100000 00000000 00000101" el cual no se encuentra en el rando de enteros de la mayoria de las computadoras. y además difiere del 6 esperado, "00000000 00000000 00000110",

A nivel de màquina y de ensamblador se debe indicar el tipo de operación aritmética, de comparación y de lectura y escritura para evitar estos errores, es decir, si se trata de una suma, resta, comparación, lectura, etc. de enteros o de reales.

Por ejemplo, "SUMA VALOR" para sumar el entero almacenado en el acumulador con la variable entera VALOR, "SUMAF TOTAL" para sumar el real almacenado en el acumulador y el real TOTAL. "LEEENT LIMIT" para leer el valor de la variable entera LIMIT.

A nivel de compilación, al conocerlos tipos de las variables que intervienen, se construyen las operaciones a nivel ensamblador de acuerdo a éstos.

Por ejemplo, la instrucción "read limite", se traduce como "LEEENT LIMIT": Si la variable limite se hubiera declarado como de tipo real, entonces la traducción seria "LEEREAL LIMIT".

Las operaciones aritméticas y de comparación se realizan entre variables del mismo tipo, es decir, enteros con enteros y reales con reales.

Algunos compiladores hacen la conversión automàtica, es decir, en forma implicita, ésto es, si se trata de hacer alguna operación entre un entero y un real, el entero siempre es convertido a su equivalente en representación punto-flotante,

For ejemplo, si se tiene la suma de  $3 + 3.00$ , el entero  $3$ , "000000000 00000000 00000011" se convierte al real 3.00, "01100000 000000000 00000010" y ast obtener un resultado de tipo real, 6.00, "01100000 00000000 00000011". Es importante sehalar que la variable donde se quarde el valor debe ser de tipo real, de lo contrario habrà un error.

Pero así como hay compiladores que efectuan la conversión automatica, hay otros que no la hacen (nuestro caso) y no aceptan, por lo tanto, operaciones entre variables de tipo diferente. Esto causa muchos errores a los programadores inexpertos, aunque los expertos pueden llegar a caer en ellos. La solución a esto es hacer la conversión en forma explicita.

En el apèndice F se encuentra el Manual de Uso del Sistema "SEC".

## **CONCLUSIONES**

-------

...

#### CONCLUSIONES

Actualmente se vive la era de la revolución de las computadoras cuyo impacto serà profundo. Tendrà como beneficio<br>el incremento en el optencial mental del hombre y. se ha incremento en el potencial mental del hombre y, se ha 11 egado a un momento en que con sOl o oprimir un botón se pueden realizar calculos muy complicados, llevar a cabo decisiones, almacenar y recuperar grandes cantidades de información, Jugar ajedrez, analizar electrocardiogramas, etc. Se ha llegado a<br>considerar a la computadora como el sistema intelectual de los robots.

Con esta tesis se desea dar una introducción sencilla al mundo de las computadoras y, despertar el interès hacia esta rama, ya que se considera que en un futuro no muy lejano, si no es que ya, no serA suficiente con encender una computadora *<sup>y</sup>* echar a andar programas (ejecutar los tantos paquetes que existen hoy en dia).

El proyecto presentado en esta tesis, pretende ser un prototipo didàctico. Los componentes principales de que consta un si st.,ma de computadora (HARDWARE *y* SOFTWARE> esUn sujetos a cambios constantes, ya que el avance tecnològico en estas àreas es impresionante, por lo que el diseñar una computadora con tecnologia de vanguardia resultaria casi imposible, además de que no cumpliria con el objetivo trazado, que es el de exponer<br>los conceptos fundamentales del tema sin entrar en fundamentales del tema sin entrar particularidades.

Primero, se da una visión de la estructura del HARDWARE. Se muestran sus componentes bAsico~ <memoria, procesador *y*  entrada/salida) y las funciones que realiza cada uno de ellos.

Se muestra la estructura de la memoria, la cual esta formada por un área de almacenamiento y dos registros (RDAM, RDIM>, el del procesador~ que consta de registros (Rl, ROE, X, A, AP. CP, RC) y Linidades (unidad de control, UAL) y el equipo periférico, formado por un monitor (para la salida) y un teclado (para la entrada).

Esta es la estructura de la màquina COSI, la cual contiene los elementos basicos de que consta cualquier computadora  $sin{$ e  $\cdot$  por lo que cumple con nuestro propòsito.

Todos estos elementos intervienen durante la ejecución de un programa, lo cual el sistema lo muestra de una manera accesible.

El contenido del procesador y de la memoria se ilustra en forma binaria para dar realismo al hecho, salvo los contenidos de los registros que guardan direcciones de memoria, los cuales se muestran en decimal, àsto se debe a que se considerò que de esta manera se ilustrarla y se entenderla mejor.

Pero todo èsto no seria àtil sin el SOFTWARE, que en nuestro caso consta de un ensamblador *y* un compilador,

Una de las cosas que el sistema trata a grandes rasgos, es<br>proceso de traducción de un programa, primero la el proceso de traducción de un compilaci6n, que en este caso es la. traducciOn del programa en lenguaje de alto nivel al lenguaje ensamblador, el cual lo lleva a cabo el compilador *y* posteriormente, el ensamblado, que es la traducci On del 1 enguaje ensamblador a su equivalente en lenguaje de màquina y que es realizado por el ensamblador.

Con el programa a nivel màquina, se ejemplifica el uso del<br>o chinario, clo cual es lo doico que entiende la codigo binario, lo cual es lo anico que entiende computadora.

En el caso del lenguaje ensamblador, se muestra que es una version mnemonica (simbólica) del lenguaje de màquina, ademàs de que existen las pseudo-instrucciones que pueden o no generar instrucciones a nivel mAquina.

Cabe mencionar que la compilaciOn se pudo hacer *de* manera que tradujera directamente del lenguaje de alto nivel al lenguaje a nivel mAquina, pero se considero que era conveniente el ilustrar que existe el lenguaje ensamblador y un proceso 11amado ensamblado que es llevado a cabo por un ensamblador.

Con ésto se ilustra la evolución que han tenido los lenguajes, cuyo objetivo es la comodidad del ser humano y el mejor aprovechamiento y uso de las computadoras.

Con lo anterior se ilustra el proceso que se realiza antes de que un programa sea ejecutado~ es decir, la traducciOn de éste a una forma entendible por la mAquina.

Otra de las cosas que se ilustra es la representacibn interna de los números, la diferencia que existe entre la representación de los números enteros (punto-fijo) y la de los números reales (punto-flotante).

Se observo que las representaciones son muy distintas una con otra *y* se entiende el porque en Lm programa se debe hacer la distincion entre el tipo de número, entero o real. Tambièn el porque muchos compiladores no aceptan operaciones entre diferentes tipos, a menos que éste haga una conversión automAtica de tipos en caso *de* diferir.

Con lo desarrollado creo que se logra el objetivo de la tesis, que es el de ayudar en forma gràfica, en la enseñanza de los conceptos fundamentales de un sistema de cOmputo simple, sin entrar en detalles, sino en forma general, presentando lo esencial.

El trabajo estA dirigido a estudiantes que incursionan en el Area de computación (Computación I), es por esto que se hizo con un esquema general y sencillo para facilitar su comprensi On. Pero tambi *tm,* puede ser c)ti 1 en otros cursos como ComputaciOn JI y ProgramaciOn de Sistemas.

Como todo trabajo, este también tiene sus limitaciones. El uso de subrutinas no es posible en el lenguaje de alto nivel¡ el simulador si las maneja, pero el compilador no. En el capitulo 2 se explica de manera breve una técnica para el paso de parAmetros.

También hace falta el uso de arreglos. El simulador contempla la instrucción que reserva el espacio en memoria, pero carece de las necesarias para su manejo.

Estas limitaciones se pueden solucionar sin que ésto represente un cambio extremo en el dise~o *de* COSI.

### **APENDICE** A

# CONJUNTO DE INSTRUCCIONES

### CONJUNTO DE INSTRUCCIONES

COSI proporciona un conjunto bàsico de instrucciones para realizar un oran número de tareas simples.

La siguiente tabla contiene una lista de todas las instrucciones, con sus respectivos mnemónicos, còdigos de operación (hexadecimal) y una descripción de la función que realizan.

Mnemònico Codigo Funciòn \_\_\_\_\_\_\_\_\_ MOVIMIENTO DE DATOS CARGA DE CARGAA m  $-00$  $A \leftarrow (m \ldots m+2)$ CARGAF m 01 A < m ... m+2)<br>CARGAX m 02 X < m ... m+2) REGISTRO

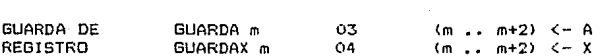

#### OPERACIONES ARITMETICAS Y LOGICAS

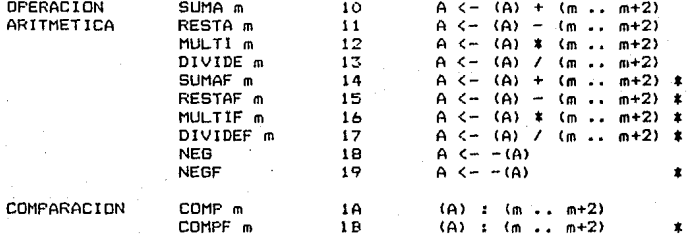

TRANSFERENCIA DE CONTROL TRANSFERENCIA SALTA m 20  $CP \leq -n$ SALTIG<sub>m</sub>  $21$  $CP$   $<-$  m si RC es  $=$ SALTDIE m 22  $CP < -m$  si RC es  $\langle \rangle$ SALTME m 23  $CP < -$  m si RC es  $\le$ SALTMA m  $CP < -$  m si RC es  $>$ 24 SALTMEIG m  $25$  $CP < -$  m si RC es  $\leq$ SALTMAIG m - 26  $CP$   $\leftarrow$  m si RC es  $\rangle$ =

SUBRUT INA SALTSUB m 27  $AP \leftarrow (CP) : CP \leftarrow m$  $\overline{2}B$  $CP \leftarrow \left(\mathsf{AP}\right)$ REGSUB

ENTRADA / SALIDA

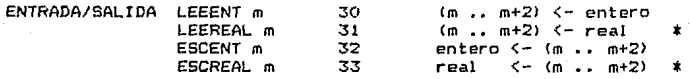

40

OTROS

**REGSIST** 

regresa el control al sistema operativo

Instrucciones utilizadas para números en punto-flotante.

#### Mnemonico Codigo Función
Las pseudo-instrucciones disponibles en el lenguaje ensamblador para COSI se enuncian a continuación, con su respectivo formato y una descripción de su función.

Función Pseudo-instrucción Formato

INICIO INICIO mando de CL <- m<br>FIN de de termina el ensamble FIN.

MANEJO DE DATOS

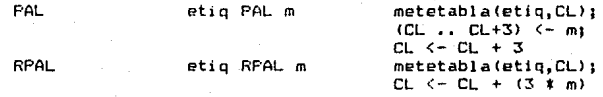

NOTA : metetabla(etiq, CL) es la función que agrega etiq en la tabla de simbolos con el valor del CL (contador de localidad).

# APENDICE B

# REPRESENTACION DE LOS DATOS

SEC

### REPRESENTACION DE LOS DATOS

## SISTEMAS NUMERICOS

En un sistema numérico, un nómero se representa por una cadena de digitos, en donde cada posición de los digitos tiene un peso asociado.

En el sistema numèrico decimal, el valor D de un número de 4 digitos dadadıda es :

 $D = d_{2} \cdot 10^{3} + d_{2} \cdot 10^{2} + d_{3} \cdot 10^{1} + d_{2} \cdot 10^{0}$ 

Cada dlgito d• tiene un peso de 10~ As!, el nómero 7892 se calcula como

 $7892 = 7 \cdot 10^{3} + 8 \cdot 10^{2} + 9 \cdot 10^{1} + 2 \cdot 10^{0}$  $= 7 \cdot 1000 + 8 \cdot 100 + 9 \cdot 10 + 2 \cdot 1$ 

El punto decimal se usa para representar tanto potencias negativas como positivas. Asl, d <sup>1</sup> d <sup>0</sup> .d- <sup>1</sup> d- <sup>2</sup>tiene el valor *:* 

 $D = d_1 \cdot 10^1 + d_0 \cdot 10^0 + d_{-1} \cdot 10^{-1} + d_{-2} \cdot 10^{-2}$ 

Por eJemplo, el valor de 46.41 se calcula como

 $46.41 = 4 \cdot 10^2 + 6 \cdot 10^6 + 4 \cdot 10^{-3} + 1 \cdot 10^{-2}$  $= 4 \cdot 10 + 6 \cdot 1 + 4 \cdot 1 + 1 \cdot 01$ 

En general: cada posicibn tiene un peso asociado de b, donde b es la base o la raiz de un sistema numérico. La forma general de un nómero es

 $d_{n-1}$   $d_{n-2}$  ...  $d_1$   $d_0$  .  $d_{-1}$   $d_{-2}$  ...  $d_{-n}$ .

donde hay p dlgitos a la izquierda del punto *y* n dígitos a la derecha del punto. El valor D de un número se calcula como :

$$
D = \sum_{p=1}^{n} d_i \cdot b!
$$

La representación de un número es única. El dioito a la izouierda en un número se conoce como el digito de mayor orden o de mavor significancia: el de la derecha es el digito de menor orden o de menor sionificancia.

## SISTEMA BINARIO

La base binaria se utiliza en casi todas las computadoras. Los digitos permitidos.  $0 \times 1$ , son llamados bits: cada bit d tiene un peso de  $2$ .

 $10001 = 1 \cdot 2^4 + 0 \cdot 2^3 + 0 \cdot 2^2 + 0 \cdot 2^1 + 1 \cdot 2^0$  $= 1.16 + 0.8 + 0.4 + 0.2 + 1.1 = 17.6$ 

Los números subscritos se utilizan para indicar la base del nùmero.

### SISTEMA DCTAL Y HEXADECIMAL

Las bases 8 (octal) y 16 (hexadecimal) proporcionan una representación conveniente para los números en una computadora.

El sistema octal requiere 8 digitos, del 0 al 7. El sistema hexadecimal requiere 16 dioitos, aqui las letras A a la  $F$  se usan ademàs de los dicitos 0 al 9.

Los sistemas octal y hexadecimal son (tiles para representar números binarios, ya que sus raíces son potencias  $de$   $do$ . Como una cadena de 3 bits puede tomar 8 diferentes combinaciones, se sique que cada 3 bits se representan por un digito en octal.

De iqual manera, una cadena de 4 bits se representa por un número hexadecimal. Se agrupa del punto hacia la izquierda. Como ejemplos tenemos :

 $101011000110a = (101 011 000 110)a = 5306a$  $= (1010, 1100, 0110) - 2406$ 

 $11011001110101001<sub>2</sub> = (011 011001 110 101 001)<sub>2</sub> = 33165<sub>4</sub>$  $(0001 \t1011 \t0011 \t1010 \t1001)_{2} = 113349_{14}$ 

Se puede agregar ceros para acompletar a 3 *o* 4 digitos, segùn sea octal o hexadecimal, respectivamente.

En caso de contener dlgitos a la derecha del punto decimal se procede de igual forma, comenzando del punto a la derecha.

 $11.1010011011<sub>2</sub> = (011 \cdot 101 \cdot 001 \cdot 101 \cdot 100) = 3.5154$  $=$  (0011, 1010 0110 1100) $=$  5.86C.

Convertir de octal o hexadecimal a binario es fàcil. Simplemente se reemplaza cada digito octal o hexadecimal con su correspondiente cadena de 3 o 4 bits.

 $1573<sub>m</sub> = (001101111011)<sub>2</sub> = (001101111011)<sub>2</sub> = 378<sub>14</sub>$ 

### REPRESENTACION PUNTO-FIJO Y PUNTO-FLOTANTE

#### PUNTO-FIJO

Es posible interpretar una cadena de ceros y unos en varias formas. Comencemos considerando la interpretación enteros. Una cadena de bits es un entero binario y existen varios métodos para indicar el signo del nómero.

Se explicaran brevemente 3 métodos de tratar el signo. Cada uno de èstos es una variedad de lo que se conoce como representaciOn de numeres en punto-fijo.

El tèrmino punto-fijo se refiere al hecho de que el punto<br>decimal tiene una posición fija en la palabra de la tiene una posiciòn fija en la palabra de computadora; si se considera esta posiciOn al lado derecho, todos los numeres son enteros, negativos o positivos.

### COMPLEMENTO A LINO

Un número negativo x se representa por :

 $v = 2n - 1 - 181$ .

 $Si_n = 4$ , entonces

 $-5.6 = 2^4 - 1 - 1 - 5.61$  $= 1111a - 0101a = 1010a$ 

Se tiene un doble cero pero su ventaja reside en la operación sencilla de complemento. El complemento a uno se obtiene fàcilmente con solo cambiar los bits.

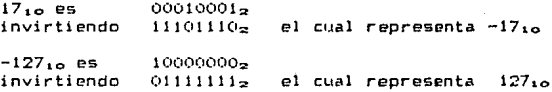

### PUNTO-FLOTANTE

Esta es la segunda forma común de interpretar números. Es similar a la notación científica. Está formada por el signo de la mantisa, la mantisa, el signo del exponente y el exponente.

Supòngase que los bits del exponente representan el entero "E" y los bits de la mantisa representan la fracción "M", donde  $0 \leq M \leq 1$ . El valor del número serà :

 $+2$   $\pm$   $+$   $\pm$  M

dependiendo de los bits de signo (O=positivo. 1=negativo).

Los m bits de la mantisa representan una fracción con  $\mathbf{e}$ punto a la izquierda. Entonces M, el valor de la mantisa, es. siempre un nomero entre 0 y 1, excluyendo el 1. El exponente de e bits representa enteros de 0 a  $2^2 - 1$ .

Supongase  $e = b$  y  $m = 10$ , entonces

sm mantisa se e::ponente

o 0000000000 o 1100101100 o 1000000000 000000 00100(1 000010 0·2° -.5429687•2ª .5·2-2 o -138.99 .125

Existen varias representaciones diferentes para un mismo nümero, por ejemplo,

> <sup>+</sup>1 o 1000(100000 o ººººº 1 o 0100000000 o 000010 o 0010000000 o 000100

Sin embargo, muchas computadoras normalizan los numeres. Un nùmero diferente de cero en punto-flotante es normalizado si el bit de la izquierda de la mantisa es diferente de cero. Con ésto, todo nómero ti ene una representaci On Unica.

La representaciOn normalizada del cero es aquella con todos los bits igualados a cero. Si dos números X y Y estan normalizados. se garantiza que X es mayor que Y si el exponente de X es numéricamente mayor que el exponente de Y. Sólo si los exponentes son iquales. la relación entre X y Y depende de los valores de la mantisa.

# REPRESENTACION DE DATOS ALFANUMERICOS

Mucha de la informaciOn procesada en computadoras no es representada en forma numèrica sino como cadenas de caracteres.

Los registros de los empleados de una compaN1a~ por ejemplo, contienen información tal como nombre, díreccíón, puesto. Cada uno de estos puede-ser almacenado como una secuencia de caracteres.

Cada caracter es asociado con un único número binario. Existe un conjunto estàndar de còdigos de 7 bits llamado ASCII <American Standard Cede far Information Interchange) que con frecuencia se almc•cenan en bytes (8 btts>, en donde el octavo bí t es un cero.

Se debe notar que los caracteres numéricos son distintos de los nómeros representados *en* un sistema como el complemento a dos. Por ejemplo, el número binario 5<sub>±0</sub> s<mark>e</mark> representa por 00000101<sub>2</sub> y el caracter 5 en codigo ASCII por 00110101. muy

# **APENDICE**  $\mathcal{L}$

# DIAGRAMA DE FLUJO DEL ENSAMBLADOR DE DOS PASOS

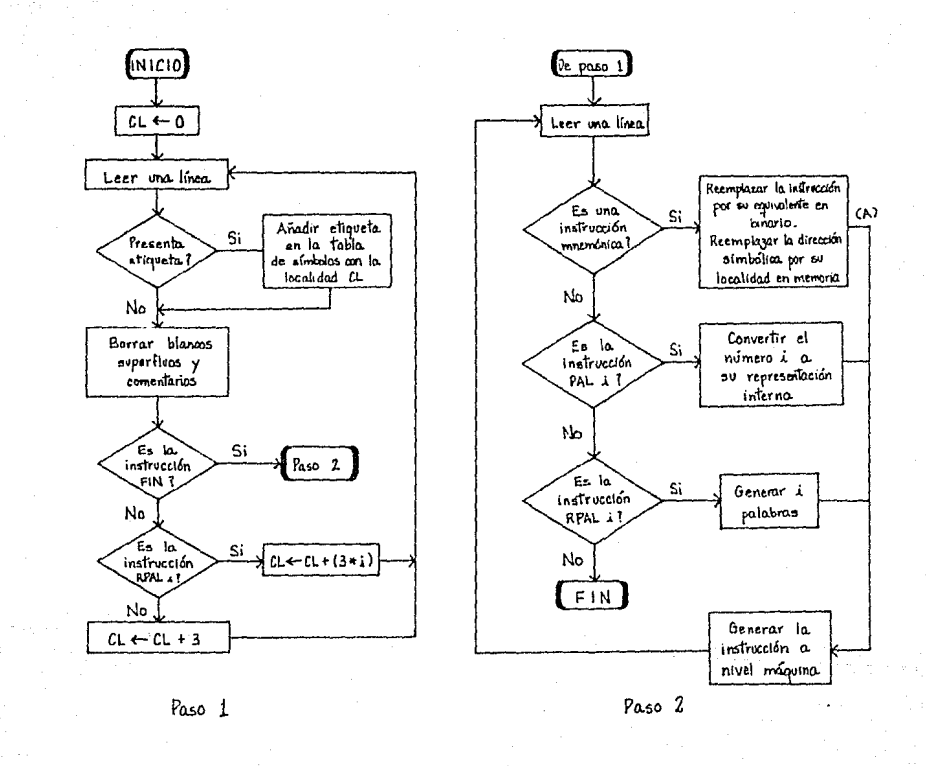

 $\overline{11}$ 

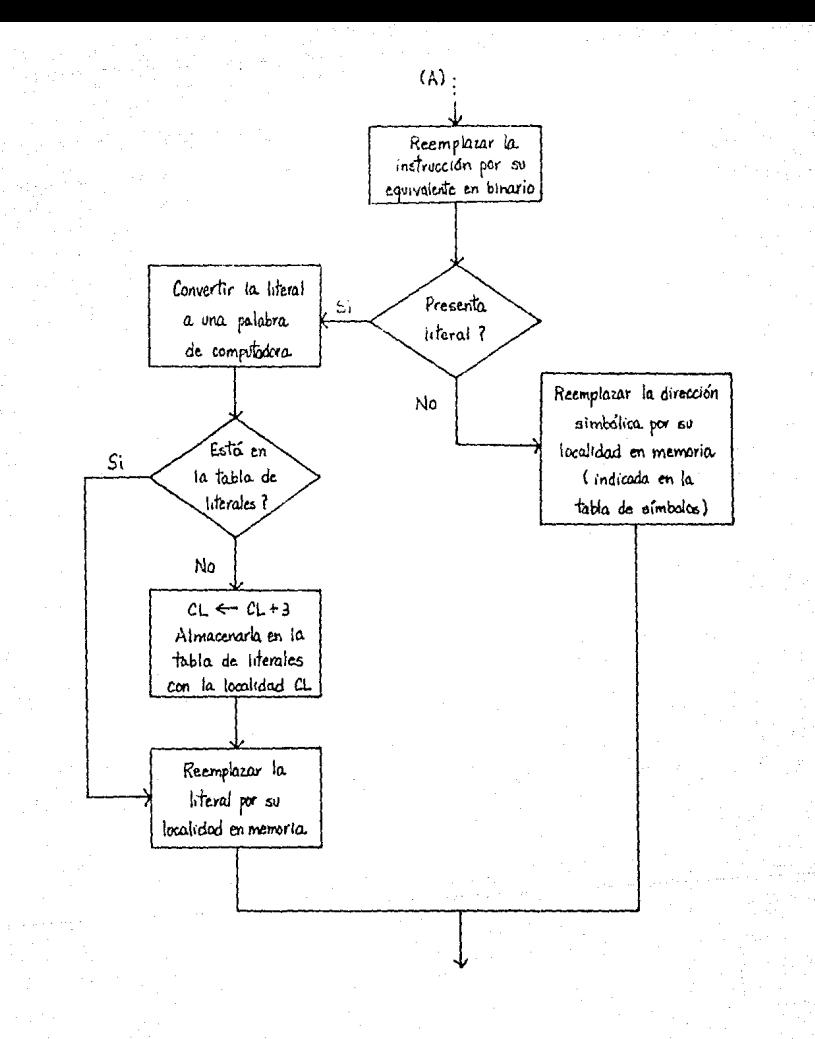

Parte del Paso 2 para manejo de literales

# **APENDICE**  $\overline{D}$

# SINTAXIS DEL LENGUAJE

SEC

#### **SINTAXIS** DEI ENGUAJE  $\mathbf{I}$

programa N b1oque

bloque

\n• 
$$
CDNST
$$
  $\rightarrow$  *ident*  $\rightarrow$   $\rightarrow$   $\rightarrow$  *number*  $\rightarrow$  *other*  $\rightarrow$  *inter*  $\rightarrow$  *inter*  $\rightarrow$ 

prop

\n→ 
$$
1
$$
 det  $\rightarrow$   $\rightarrow$ 

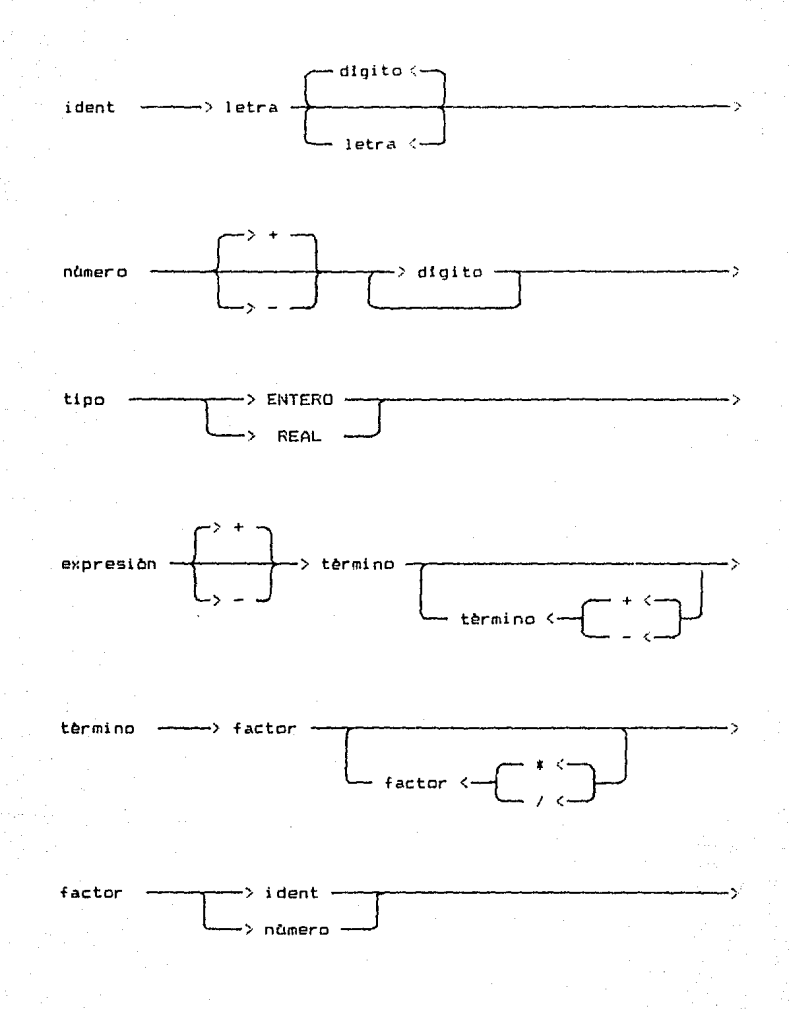

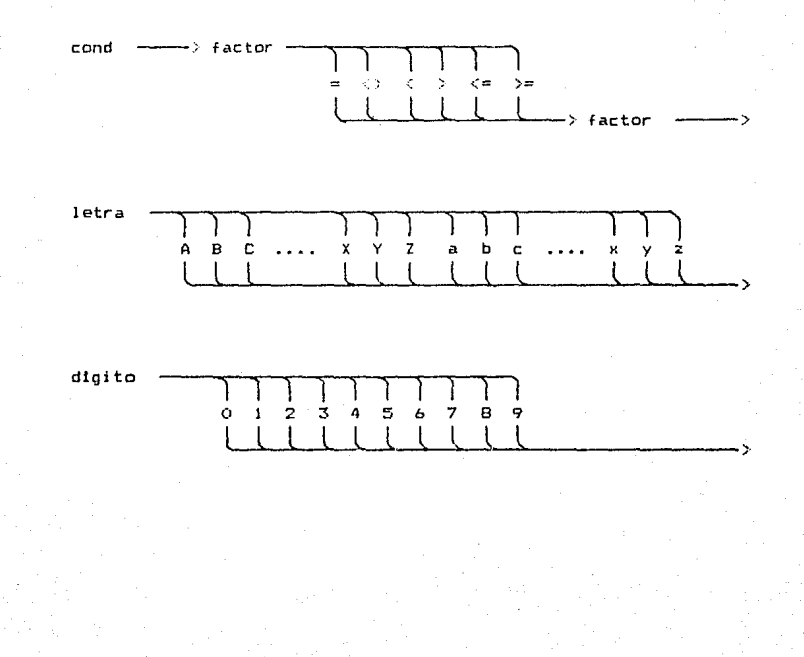

# APENDICE E

# **LISTADO** DEL PROGRAMA COMPILADOR

(# compila un proprama y obtiene su equivalente #) Procedure COMPILER: (# en lenouaje ensamblador  $\bullet$  $const$  numerating  $= 15$ :  $quaident = 50:$  $I$ onnident = 5: tvoe  $s$ imbolo = (nul.ident.numero.mas.menos.por.entre.ioual.dif.menor. mayor.ounto.menig.mayig.coma.pcoma.dountos.viene.intsim.realsim. beginsim.endsim.constsim.varsim.ifsim.thensim.elsesim.whilesim. dosim. forsim.tosim.readsim.writesim):  $obieto = (constante, variable);$  $=$  (numentero.numreal): tipo cc.11.itid.ietio : byte: var rh. : char: 3 d  $:$  string[8]: error : boolean: tinnum  $t$  tinns  $= 1 -$ : simbolo: paires : arrav[1..numpalres] of st8: palressim : arravil..numpalres] of simbolo: tinosim : array[char] of simbolo; tablaident : array[0..numident] of record nombre : stRt clase : objeto: val : stB; tip: tipo; icod : integer: end: procedure inicializa: (# inicializa las tablas v las variables #) (# que intervienen en la compilación y lee #) (# el programa fuente al arreglo  $\mathbf{t}$ begin  $palres[1]: = 'BEGIN':$  $palres[2] := 'COMST':$  $palrest$  31  $:$   $"$   $DD':$ paires[  $43$   $t =$   $ELSE'$ ; palres[ 5] := 'END':  $pairs 61 := 'FOR':$ palres[ $71 := 'IF'1$ palres[ 8] := 'INTEGER'; palres[ 9] := 'READ': Dalres[101 := 'REAL':  $palres[111 := 'THEN':$  $palrest121 := 'T0';$  $palrest131 := 'VAR':$  $pairest141 := 'WHILE':$  $palres[15] := 'WRITE':$ palressim[ 1] := BEGINSIM: palressim[ 2] := CONSTSIM; pairessim[ 3] := DOSIM: pairessim[ 4] := ELSESIM; palressim[ 5] := ENDSIM: palressim[ 6] := FORSIM: palressin[ 7] := IFSIM; palressim[ B] := INTSIM: palressim[ 9] := READSIM; palressim[10] := REALSIM: palressim[11] := THENSIM:  $paliressim123 := TDSIM:$ palressim[13] := VARSIM: palressim[14] := WHILESIM; palressim[15] := WRITESIM: tiposim['+'] := mas; tiposim['-'] := menos:  $tiposin['t'] := por:$ tiposim['/'] := entre:  $tiposim['="1 := igual:$  $tiposim[','] := conai$  $tiposim['.'] := punto$ ; tiposim['<'] := menor;

```
final221 = max2time(2:1) := mean(3:1)tiposim[':'] := dountos:
  ifuente := 0: cc := 0: 11 := 0: ch := '': icodens := 0:
  icodfuente := 0; ietiq := 0; sim := nul: itid := 0:
  error := false entrofor := false:
  while (ant eaf(aroo fuente)) do
  heoin
   readln (prog fuente.linea):
    if (length(lingal()0) than
     beain
     while (1inea(11<sup>2</sup>) ') do linea := conv(linea.2.1enoth(linea)):
      codfuentellifuentel.inst := lineat'': i fuente := ifuente + 1:end:
   end:
 end:
procedure traesimbolo:
                          (# lee el siquiente atomo del programa y #)
                           (t determina de que clase es el simbolo
                                                                       \rightarrowvar i,j,k ; integer; esreal ; boolean;
procedure traecar:
                      (# obtiene el siquiente caracter
                                                                       \mathbf{H}beoin f traecar )
  1\bar{f} cc=11 then
   if ((icodfuente)=ifuente) and (sim()ounto)) then error := true
    else
    heoin
     cc := 0: 11 := 0; linea := '':
      linea := codfuente[icodfuente].inst:
      icodfuente := icodfuente + 1; 11 := lenoth(linea):
     end:
  cc := cc + 1: ch := UPCASE (linea[cc]):
 end: { traecar }
beoin ( traesimbolo )
  while (chz'') do tracarscase ch of
  'A'..'Z' : begin
               id := '': k := 0:while (ch in ['A',,'Z','O',,'9']) do
                beain
                 id := \text{concat}(id, ch); \text{ } tracear:end:
               i := 1: j := 15:
               repeat
                k := (i + i) div 2:
                if (id \le palres[k]) then j := k - 1;
                if (id \geq pairs(k]) then i := k+1iuntil i) iif (i-1);) then sim := palressimIkJ
               else
                beain
                 id := copy(id, 1, 5); sin := ident;
                end:
              end:
   '0'..'9' : begin
```
 $id := '' : e$  sreal  $:= false$ :  $V := 0$ : sim := numero: while (ch in ['0',.'9','.']) do beain  $id := \text{concat}(id, ch):$ if (ch=',') then esceal i= true: k := k + i: traecar: end:  $\{f \text{ (second) then time } t = \text{numerical}\}$ else tionum := numentero: end:  $\mathbf{r}_1$  : : beain traecar: if (ch='=') then heoin  $sin := viene$ : traecar: and  $else$  sim  $:=$  dpuntos; endr ren l : benin traecar: if  $(ch="2')$  then sim := dif e) se if (ch='=') then sim := menio  $else$  sim  $:$  menor: if (ch in  $U^{\gamma}$ .'='1) then traecar: end:  $\ddot{\phantom{1}}$ : begin traecart if  $(ch="="2')$  then beain  $sim :=$  mayig: traecar; end else sim := mayor; end: والإبرادي فرودا فسأفرأ والرافع فروقتها فعاف : beain  $sin := tiposin[ch]:$ if (sim<>punto) then traecar; end:  $1.421$ : becin  $cc := 11; ch := ' '; traesinbolo;$ end: el se : error := true: end; end: ( traesimbolo ) procedure generacod (et.mne.op : stB); (\* genera las proposiciones \*) . (# a nivel ensamblador  $-11$ begin ( generacod )  $codenslicodens1.inst := ett+'+sner+'+top; icodens := icodens + 1;$ end: { generacod } final del #) procedure vaciaident: (# agrega las variables  $-$ al (\* programa a nivel ensamblador ŧ)

```
henin Cvariaident )
  for liest to itid do.
   if (tablaidentflll.class=variable) then
   honie
    coefficient and dentflll, icodl.comeccion i = i codens:
     deneracod (tablaident[111.nombre.'RPAL'.'1'):
   end:pnd: \overline{t} variaident \overline{t}procedure bloque:
                     (i examina el proprama fuente en su estructura v(i)(t verifica la correcta escritura de constantes. t)
                     (# variables y proposiciones
                                                                         \ddot{\phantom{1}}function posicion (auxid : st8) : integer:
                     (t represa el valor 0 si el identificador no se t)
                      (# encuentra en la tabla o el número del lugar #)
                      (# que ocupa si si esta
                                                                         ź١
 var ii : integer:
 beain ( position)
  tablaident[0].nombre := auxid: ii := itid:
  while (tablaident[ii].nombre()auxid) do ii := ii - ii .
  position := ii:end: ( position )
procedure meteident (k : objeto: auxid : stB):
                      (# apreoa un nuevo identificador a la tabla de #)
                      (# identificadores con su tipo, valor, etc.
                                                                        \ddot{\mathbf{t}}var ii : integer:
 begin ( meteident )
  ii := position(auxid):if (ii=0) then
   beain
    itid := itid + itif (k=variable) then
     beain
      if (sim=intsim) then tipnum := numentero
      else tipnum x = numreal:
      id := 111end:
    with tablaident[itid] do
     begin
      nonbre := auxid;  \nclose := k;  \nva1 := id;tip := tipnum; icod := icodfuente - 1;
     end:
   end
  else error := true:end: { meteident }
procedure declaracionconst;
                                 (# examina
                                               1aparte
                                                                     (a, i)de
                                 (# declaración de constantes
                                                                        \bulletvar neg : boolean: auxid : stB:
 begin ( declaracionconst )
  if ((sim=ident) and (not error)) then
   beain
    auxid := id; traesimbolo;
```

```
if ((cimeinual) and (not error)) then
     henin
      neo := false: traesimbolo:
      if ((sim=menos) and (not error)) then
       begin
        ned := true: traesimbolo;
       end:
      if ((simenumero) and (not error)) then
       henin
        if (neq) then id := constant(' -', id):
        meteident (constante.auxid); traesimbolo;
       PDd
      else error := true:end
    else error := trueend
  else error := true:
 end: { declaracionconst }
                             (# examina la parte que corresponde a #)
procedure declaracionvar:
                             (# la declaración de variables
                                                                      \bulletvar auxid : st8:
 begin ( declaracionvar )
  if ((simmident) and (not error)) then
  henin
    auxid := id: traesimbolo:
    if ((sim=dountos) and (not error)) then
     beoin
      traesimbolo:
      if (((sim=intsim) or (sim=realsim)) and (not error)) then
      meteident (variable, auxid)
      else error := trueif (not error) then traesimbolo;
     end
    else error := true;
   end
  else error := true.end; ( declaracionvar )
procedure proposicion:
                            (t) examina el cuerpo principal de todo #)
                             (# programa, las proposiciones
                                                                      \bulletvar ii, etiq, etiql : integer; auxid : st8;
      auxcad : string[3];
 procedure expresion (t : t) in (t : x) and t as expresiones
                                                                      ŧ)
  var sumoo : simbolo:
  procedure termino (func : st8);
                                     (# examina
                                                   alounas
                                                             de
                                                                  las i)(# operaciones aritmeticas
                                                                      \bulletvar mulop : simbolo;
  procedure factor (func : stB):
                                      (# determina
                                                    e1tipo
                                                                  del t)
                                      (# identificador y generalas #)
                                      (# expresiones
                                                                      \bulletvar ii : integer:
```

```
128
```

```
benin (factor)
   if ((sim=ident) and (not error)) then
    beain
     ii := position(id):if (ii=0) then error := true
     e150if (tablaident[ii].tin=t) then
       if (tablaidentfiil.clase=constante) then
        generacod (' ',func,tablaident[ii].val)
       else generacod (' '.func.id)
      else error := true:end
   el se
    if ((sim=numero) and (not error)) then
     if (tipnum=t) then generacod (' ',func,id)
     else error := trueelse error := true:if (not error) then traesimbolo;
  end: { factor }
begin ( terming )
  factor (func):
  while ((sim in [por.entre]) and (not error)) do
   beain
    aulop := sim: traesimbolo:
    if (not error) then
     if (mulop=por) then
      if (t=numentero) then factor ('NULTI')
      else factor ('MULTIE')
     n!if (t=numentero) then factor ('DIVIDE')
      else factor ('DIVIDEF');
   end;
end: { terming }
begin ( expresion )
if ((sim in [mas.menos]) and (not error)) then
  beain
   sum p := sin; traesimbolo;
   if (not error) then
    if (t=numentero) then termino('CARGAA')
    else termino ('CARGAF'):
  if (not error) then
    if (sumop=menos) then
     if (t=numentero) then generacod (' ','NEG'.id)
     else generacod (' ','NEGF'.id);
  end
 el se
  if (t=numentero) then termino ('CARGAA')
  else termino ('CARGAF');
if (not error) then
  while ((sim in [mas, menos]) and (not error)) do
   begin
    sumoo := sim: traesimbolo;
    if (not error) then
```

```
if (cumposmas) than
       if (t=numentero) then termino ('SUMA')
       also tarming ("SIMAF')
      areif (t=numentero) then terming ('RESTA')
       else termino ('RESTAF'):
    end:
end: \begin{matrix} 1 \\ 2 \\ 3 \end{matrix} expression \begin{matrix} 1 \\ 2 \\ 3 \end{matrix}procedure condicion:
                          (t) examina la condición de las estructuras t)
                          ( IF \vee WHILE \vee determina las instrucciones \ddot{\ast})
                          (# necesarias para su traducción
                                                                          \ddot{\mathbf{t}}var it : integer: t : tipo: auxsia : simbolo:
begin f condicion )
 if (not error) then
   heain
    if (simmident) then
     henin
      ii := position(i d):if (ii=0) then error i=trueelse
       beain
        t := tablaident[i];if (t=numentero) then
         if (tablaident[ii].clasp=variable) then
          generacod (' ','CARGAA'.id)
         else generatod (' ','CARGAA',tablaident[ii].val)
        else
         if (tablaident[ii].clase=variable) then
          generacod (' ','CARGAF',id)
         else generacud (' '.'CARGAF', tablaident[iii].val);
       end:
     end
    el se
     if (sim=numero) then
      beain
       t := tipnum:
       if (t=numentero) then generacod (' ','CARGAA',id)
       else generacod (' ','CARGAF',id);
      end
     else error t = true:
    if (not error) then traesimbolo:
    if (not error) then
     beain
      auxsim := sim: traesimbolo:
      if (not error) then
       if (sim=ident) then
        beain
         ii := position (id):if (ii=0) then error := true
         P150if (tablaident[ii].tip=t) then
           if (t=numentero) then
            if (tablaident[ii].clase=variable) then
             generacod (' ','COMP',id)
```

```
130
```

```
else generacod (2, 2, 2)CDMP'.tablaident[ii].val)
           areif (tablaident[ii].clase=variable) then
             deneracod (' ','COMFF',id)
            \overline{e} se cenerated \overline{U} ? (COMEE' tablaident [ii], val)
          alse error is true:
        ond
       c1 se
        if (simpoumero) then
         if (tipnum=t) then
          if (t=numentero) then generacod (' '.'CDMP'.id)
          else generacod (' ', 'COMPF', id)
         else error := trueelse error i= truet
      if (ont error) then
       heain
        ietiq := ietiq + 1; etiq := etiq + 1; STR (etiq, auxcad);
        if (auxsim=iqual) then denerated (' '.'SALTDIF' auxcad)
        al co
         if (auxsim=dif) then generacod (' ','SALTIG',auxcad)
         else
          if (auxsimmmenor) then generacod (' ','SAL1MAIG',auxcad)
          else
           if (auxsimemayor) then generaced (' '.'SALIME16'.auxcad)
           else
            if (auxsim=menio) then generacod (' ','SALTMA',auxcad)
            B = 2if (auxsim=mayig) then generacod (' ','SALTME', auxcad)
             else error := trueif (not error) then traesiabolo:
       end:
     end:
   end:
end:
      { condicion }
procedure establecelimite:
                              (t establece los limites a nivel (t)(# ensamblador de la estructura FOR
                                                                      \bulletvar ii : integer:
begin { establecelimite }
  if (sim=viene) then
  beain
    traesimbolo:
    if ((sim-ident) and (not error)) then
     beain
     ii := position (id)iif (i = 0) then error i = trueelse
       if (tablaident[ii].tip=numentero) then
        if (tablaident[ii].clase=variable) then
       generacod (' ','CARGAA',id)
        else peneracod (' '.'CARGAA' tablaident[ii].val)
      else error : = true:end
   P150if ((simenumero) and (not error)) then
```

```
131
```

```
if (tippum=numentero) then neneracod (' '.'CARGAA'.id)
      else error : = true:if (not error) then
     henin
      traesimbolo:
      if ((sim=tosim) and (not error)) then
       henin
        ietiq t = 0ietiq + 1; etiq t = 0tiq + 1;
        STR (etiq, auxcad); generacod (auxcad.' '.' '):
        generacod (' ''GUARDA', auxid); traesimbolo:
        if (not error) then
         henin
          if (simmidant) then
           heain
            \overrightarrow{11} t = onsicion (id):
            H (ii=0) then error x = truePEif (tablaident[ii].tin=numentern) then
              if (tablaident[ii].rlasp=variable) then
               denerated (' '.'COMP'.id)
              else generacod (' ','COMP',tablaident[ii].val)
             else error := true:ond
          Pse
           if (sim=numero) then
            if (tionum=numentero) then generacod (' '.'COMP'.id)
            else error := trueelse error := true:if (not error) then traesimbolo:
         end:
       end
      else error t = true:
     end:
  end
  else error := true:
 end: ( establecelimite )
                        (# genera las instrucciones que incrementan #)
procedure incrementa:
                        (t \text{ en uno a la variable de control de la t})(# de la estructura FOR
                                                                     ÷
 begin (incrementa)
  generacod (' ','CARGAA',auxid); generacod (' ','SUMA','1');
  STR ((etiq-1), auxcad); generated (' ','SALTA', auxcad);
                                           2.2 - 234STR (etiq, auxcad); generacod (auxcad,'
 end: { incrementa }
begin ( proposicion )
 if (not error) then
  beain
   if (entrofor) then
    beain
     codfuentelicodfuente-11. concentration := icodens - 1:entrofor : = false;end
   else codfuente[icodfuente-1].coneccion := icodens:
```

```
ptio t = iptio:
if ((siasheninsia) and (not error)) then
henin
 traesimbolo: proposicion:
 while ((sim-proma) and (not error)) do
  heain
    traesimbolo: oroposicion:
  onds.
 if ((simeondsim) and (not error)) then traesimbolo
 else error := true:
end
al se
if (isimpident) and (not error)) then
beain
 ii := position(i):
  if (ii=0) then error := true
 PI 5P
  if (tablaident[ii].clase()variable) then error := true
  Pbegin
     traesimbolo:
     if ((simeviene) and (not error)) then traesimbolo
     else error := trueif (not error) then expresion (tablaident[ii],tip);
     if (not error) then
     generacod (' '.'GUARDA'.tablaident[ii].nombre):
   end:
ond
al sa
if ((sim=ifsim) and (not error)) then
becin
 traesimbolo: condicion:
  if ((sim=thensim) and (not error)) then
  henin
    traesimbolo:
   if (not error) then
    begin
     proposicion:
     if ((sim=elsesim) and (not error)) then
      heoin
       ietiq := ietiq + 1; etiq1 := ietiq;
       STR (etiq1,auxcad); generacod (' ','SALTA',auxcad):
       STR (etiq, auxcad); generacod (auxcad,' ',' ');
       traesimbolot
       if (not error) then proposicion;
       if (not error) then
        beain
          STR (etig1, auxcad); generacod(auxcad.' '.'
                                                       "end:
      end
      el se
      beain
       STR (etiq, auxcad); generacod (auxcad,'
                                                 2.22 - 2.14end:
    end:
```

```
end
  else error := trueand
e, eif (Isingwhilesia) and (not error)) then
 honin
  ietig := ietig + 1; etig := etig + 1; STR (etig.auxcad):
  oeneracod (auxcad. \cdots). traesimbolo: condicion:
  if ((sim=dosim) and (not error)) then traesimbolo
  also error is true:
  if (not error) then proposicion:
  if (not error) then
   beain
    STR ((etio-1).auxcad); generacod (' ','SALTA',auxcad);
    STR (etio.auxcad): deneraced (auxcad.' '.' '):
   end:
 end
else
if ((sim=forsim) and (not error)) then
 henin
  traesimbolo:
  if (not error) then
   henin
    ii := position(i):
    (1 + 1) \equiv 0) then error x = \pm \piolso
     if ((tablaident[ii].tip=numentern) and
         (tablaident(ii).clase=variable) then
      benin
       auxid := id: traesimbolo:
       if (not error) then
        henin
         establecelimite:
         if ((sim=dosim) and (not error)) then
          heoin
           ietiq := ietiq + 1; etiq := etiq + 1;
           STR (etiq.auxcad):
           ceneracod (' ','SALTMA',auxcad): traesimbolo:
           if (not error) then proposicion;
           if (not error) then incrementa:
           entrofor := true:end
         else error := true:
        end:
      end
     else error := true:end:
end
el se
if ((sim=readsim) and (not error)) then
 beain
  traesimbolot
  if ((sim=ident) and (not error)) then
   beain
    ii := position(id);
```

```
134
```

```
(1.1)(20) than error is true
        else
         if (tablaident[ii].clase=variable) then
          if (tablaident[ii].tin=numentern) then
           deneracod (' '.'LEEENT'.id)
          else generacod ( '.'LEEREAL'.1d)
         else error := true:if (not error) then traesimbolo:
       B<sub>DA</sub>else error is true:
     and
    0<sub>0</sub>if ((sim=writesim) and (not error)) then
     beain
      traesimbolo:
      if ((sim=ident) and (not error)) then
       beain
        ii := position(id):i \in (i := 0) then error i = trueolco
         if (tablaident[ii].clase=vaciable) then
          if (tablaident[ii].tip=numentero) then
           generacod (' ','ESCENT',id)
          else generacod (' '.'ESCREAL'.id)
         al se
          if (tablaident[ii].tip=numentern) then
           generacod (' ','ESCENT',tablaident[ii].val)
          else generacod (' ','ESCREAL',tablaident[ii],val);
       end
      else
       if ((sim=numero) and (not error)) then
        if (tionum=numentero) then ceneracod (' '.'ESCENT'.id)
        else generacod (' ','ESCREAL',id)
       else error := true;
      if (not error) then traesimbolo:
     end:
   end:
end: { proposicion }
       { bloque }
begin
if ((sim=constsim) and (not error)) then
 beain
   traesimbolo: declaracionconst:
   while ((sim=pcoma) and (not error)) do
   beain
     traesimbolo:
     if (sim<)varsim and sim<)beginsim and not error) then
      declaracionconst:
   end:
  end:
if ((sim=varsim) and (not error)) then
 beain
   traesimbolo; declaracionvar;
   while ((sim=pcoma) and (not error)) do
```

```
benin
```

```
traesimbolo:
       if (sim<)beginsim and (not error)) then declaracionvar:
      end:
    end:
   if ((sim=beginsim) and (not error)) then
    begin
     ibegin := icodfuent; proposicion;
    end
   else error := true:
  end: { bloque }
BEGIN ( compiler )
 inicializa:
              traesimbolo:
 if (not error) then bloque:
 if (not error) then
  begin
   if (sim()punto) then error := true:
   else
    beain
     generacod (' ','REGSIST',' '); vaciaident;
     generacod (' ','FIN',' ');
    end:
  end:
END:
```
# APENDICE F

# MANUAL DE USO DEL SISTEMA "SEC"

# l"IANUAL DE USO DEL SISTEMA "SEC"

Se explicarà el funcionamiento y uso del sistema "SEC : un<br>ma naca la Enseñanca de Computación" paca su mejoc Sistema para la Enseñanza de Computación" para su aprovechamiento.

Para iniciar el uso del·sistema-se debe ejecutar el archivo con el nombre SEC.COM. Aparecerà un menò principal con cuatro opciones :

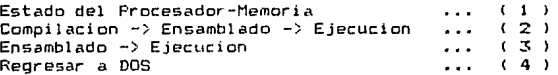

# !. ESTADO DEL PROCESADOR-MEMORIA

En esta opción se observa el estado del procesador, es decir, la informaciOn almacenada en cada uno de los registros que lo componen, asl como el contenido especifico de una localidad de memoria, la cual serA indicada por el usuario y debera estar dentro del rango de la memoria.

Si esta opcibn se elige al inicio, es decir, antes de que las opciones  $2 \times 3$  se utilizen, entonces, se observarA que los registros y la memoria se encuentran inicializados (igualados a cero>.

En otro caso, el contenido tanto del procesador como el de la memoria sera aquel que haya quedado al final de la ejecucibn del ~ltimo programa.

2. CDMPILACIDN -> ENSAMBLADO -> EJECUC!ON

En esta opción se ejecuta un programa escrito en lenguaje de alto nivel, es decir, en la versiOn reducida de Pascal. El programa debe de haber sido creado con anterioridad y guardado en un archivo.

Supongamos que tenemos el sigui ente programa guardado en un archivo cuyo nombre es SUMA. FAS :

```
Var 
 i 
 1imite 
integer; 
 suma   : integer;
Begln 
       integer; 
read 1 imite; 
 suma := 0;
for i : = 1 to limite do
  suma := suma + i:
write suma; End.
```
Al pedir la opciòn dos, el sistema preguntarà por el<br>nombre del archivo que quarda el programa. Teclearemos del archivo que quarda el programa. SUMA.PAS.

Si el archivo no existe, aparecerà un mensaje de error; si el archivo existe, se procederá a su traducción y después a su ejecución.

Durante la traducción, se muestra su equivalente en lenguaje ensamblador (resultado de la compilación)

Var i <sup>1</sup>imite <sup>i</sup>nteger; suma : integer; Begin <sup>i</sup>nteger; read limite; suma $:=$ o:

for  $i := 1$  to limite do

LEEErn L!M!T CARGAA O GUARDA SUMA CARGAA 1

GUARDA T COMP LIM!T SALTMA 2

 $\mathbf{L}$ 

 $suma := suma + i$ :

write suma:

End.

CARGAA SUMA SIMO 1 GUARDA SUMA CARGAA I SUMA 1 SALTA<sub>1</sub>

 $\overline{ }$ 

**ESCENT SUMA** REGSIST  $I$  RPAL  $I$ LIMIT RPAL 1 SUMA RPAL 1 .<br>۶IN

y el equivalente de este en lenguaje de màquina (resultado del ensamblado)

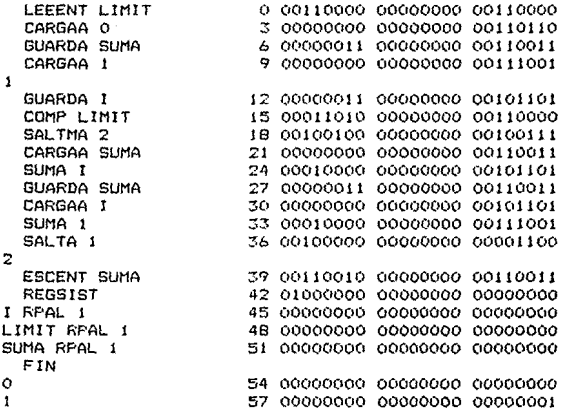

Se debe notar que en el programa en lenguaje ensamblador que la variable limite está truncada a cinco caracteres, quedando LIMIT. Todos los nombres de variables. constantes. etc. se conservan con un máximo de cinco caracteres.

Hay que tener cuidado, ya que si se tiene, por ejemplo,<br>dos variables : limitearriba y limiteabajo, al ser compilado el programa que las contiene. ambas quedarán como LIMIT. lo cual producirà errores inesperados.

Otra de las cosas que-se-observales que no se hace distinción entre minúsculas y mayúsculas, ya que todo se convierte a mayúsculas. Por ejemplo, las siguientes referencias suma, SUMA, suma, SuMA, etc. se consideraran a la misma variable.

Cabe señalar que en la compilación de un programa, las variables de èste son automàticamente inicializadas a cero.

El lístado del programa en binario (lenguaje de màquina) se encuentra precedido por un numero, el cual es la localidad de memoria en donde se encuentra el inicio de <sup>1</sup>a pal abra (instrucción o dato). For ejemplo,

GUARDA SUMA 6 00000011 00000000 00110011

indica que en la palabra de memoria cuya direcciOn es 6 se encuentra almacenada la instrucción.

No se debe olvidar que el tamaNo de una palabra en COSI es de tres bytes, por lo que el contador aumenta de tres en tres.

Al final del proceso de ensamblado, se pregunta si se desea que durante la eJecucibn del programa se pare al comienzo de alguna instruccion; si la respuesta es afirmativa, se pedirà la localidad donde comienza la instruccibn.

Si no se recuerda la localidad de inicio de la instrucciOn deseada, hay la cpcibn de pedir que se vuelva a listar el resultado del proceso de ensamblado.

Para la ejecución del programa una vez traducido, se presenta el procesador y parte de la memoria. Durante esta etapa, se puede observar el funcionamiento interno que lleva a cabo el procesador para la ejecución de cada una de las instrucciones, su interacciOn con la memoria *·y* el equipo perifèrico.

~l acceso *e* la memoria y el movimiento entre los registros es por medio de bytes, y no de bit en bit como se observa durante la ejecución, esto únicamente es para efecto de presentación.

 $Durante$  la ejecución se tienen varias opciones ha escoger, las cuales aparecen en la parte baja de la pantalla.

### Fl - Terminar

Finaliza la ejecución aon cuando ésta no haya terminado por si sol a.

F2 - Seguido/Parado

Da la opciOn de que la ejecución pare después de cada  $eta$  del ciclo de control y continùe al presionar cualquier tecla, o de seguir sin pausa alguna; èsto es, al oprimir la tecla-F2 si se encuentra en el modo<br>seguido pasarà al modo parado o viceversa. El modo inicial es el seguido.

F3 - Parar

Para la ejecuciOn v continua al oprimir cualquier tecla.

F4 ~· Ver 1 ocal i dad

Detiene la eJecuciOn para observar el contenido de una localidad de memoria que desee el usuario. Como ayuda<br>se presenta una tabla conteniendo las variables, del se presenta una tabla conteniendo las variables programa que está siendo ejecutado, junto con sus respectivas localidades de memoria en caso de que el usuario desee observar el valor de una varible.

Estas opciones sôlo se pueden invocar al presionar la tecla de función deseada después de la señal auditiva; ésta suena al final de cada ciclo de control.

Durante la ejecuciOn, en la parte·superior de Ja pantalla se: observa la instrucción a nivel de maquina que esta siendo ejecutada, as! como su equivalente en lenguaje ensamblador y en su caso en lenguaje de alto nivel.

Si en el programa existe una instrucción de lectura, por ejemplo : LEEENT LIMIT, entonces, del lado izquierdo de la pantalla aparecerA Ja imAgen de una computadora, la cual simula ser COSI que va a leer el valor de la variable, el cual serA tecleado por el usuario. Si en la entrada existe algún error, ya sea de tipo, de longitud, etc., aparecera un mensaje de error y se darà por terminada la ejecución.

Si en lugar de una instruccibn de lectura es una de escritura (ESCENT SUMA), se dibujarà la computadora ~alor escrito en su pantalla.

Si durante alguna de las etapas : compilación, ensamblado  $\alpha$  ejecucion se llegase a encontrar un error, se desplegara un mensaje y se darà por terminado el proceso.

# 3. ENSAMBLADO -> EJECUCION

Realiza lo mismo que la opción anterior, a diferencia de que esta ejecuta un programa escrito en lenguaje ensamblador y, por lo tanto, solo realiza el ensamblado durante el proceso de traduc:cibn.

Por lo demàs es similar.

## 4. REGRESAR AL SISTEMA OPERATIVO

Da por finalizado el uso del sistema <sup>1</sup> 'SEC'1 *y* regresa el control al Sistema Operativo.

Como se observa el manejo del sistema "SEC" no presenta mayor dificultad, por lo que con lo expuesto se puede hacer uso de èl sin problema alguno.
## **BIBLIOGRAFIA**

## BIBLIOGRAFIA

- 1. INTRODUCCION MODERNA A LA CIENCIA DE LA COMPUTACION Les Goldschlager, Andrew Lister Prentice Hall, 1986. Ja. Edicibo
- 2. A VISIBLE ASSEMBLER FOR A COURSE IN INTRODUCTORY SYSTEM SOFTWARE Cloy Ezell SIGCSE BULLETIN, Vol. 17, No. 4, Diciembre 1985
- 3. A MODERN APPROACH TO TEACHING COMPUTER ORGANIZATION AND ASSEMBLY LANGUAGE PROGRAMMING William F. Decker SIGCSE BULLETIN, Vol. 17, No. 4, Diciembre 1985
- 4. MONITORING PROGRAM EXECUTION : A SURVEY Bernhard Plattner, Jurg Nievergelt<br>COMPUTER, Vol. 14, Noviembre 1981
- 5. HYPERTEXT Janet Fiderio, Mark F., Michael B., Jeff C. BYTE. Vol. 13. No. 12. Octubre 1988
- 6. A HUMAN-FACTORS STYLE GUIDE FOR PROGRAM DESIGN Henry Simoson BYTE, Vol. 7, No. 4, Abril 1982
- 7. FUNDAMENTAL CONCEPTS OF PROGRAMMING SYSTEMS Jeffrey D. Ullman Addison-Wesley. 1976
- B. MICROCOMPUTER ARCHITECTURE AND PROGRAMMING John F. Wakerly Wiley. 1991
- 9. INTRODUCTION TO COMPUTER SYSTEMS USING THE FOP-11 AND PASCAL Glenn H. MacEwen McGrawn Hill, 1980
- 10. SYSTEM SOFTWARE Leland L. Beck Addison-Wesley, 1985

145

- **11. FROM HARDWARE TO SOFTWARE** Graham Lee McMillan Press. 1982
- 12. COMPUTER ORGANIZATION AND PROGRAMMING C. William Gear McGraw Hill, 1980, Ja. Edición
- 13. COMPUTACION Larry Gonick Haria. 1985
- 14. INTRODUCTION TO COMPUTER ORGANIZATION AND DATA STRUCTURES Harold S. Stone. Daniel P. Siewiorek McGraw Hill. 1975
- 15. COMPUTERS AND COMPUTATIONS David J. Kuck Wiley, 1978
- 14. GLOSARIO DE COMPUTACION Alan Freedman McGraw Hill, 1983, la, Edición
- 17. PRINCIPLES OF COMPILER DESIGN Alfred V. Aho, Jeffrey D. Ullman Addison Wesley, 1975
- $IR.$  ALGORITHMS + DATA STRUCTURES = PROGRAMS Niklaus Wirth Prentice Hall, 1976
- 19. THE THEORY AND PRACTICE OF COMPILER WRITING. Jean-Paul Tremblay, Paul G. Sorenson McGraw Hill. 1985
- 20. COMPILADORES Luis Legarreta Garciadiego Fundación Arturo Rosenblueth
- 21. OPERATING SYSTEMS. A SYSTEMATIC VIEW William S. Davis Addison-Wesley, 1987, Ja. Edicion

 $14<sub>b</sub>$ 

## **GLOSARIO DE TERMINOS**

SEC

## GL OSASIO

- Acumulador (A) : Acumulator (A)  $-$  Analisis léxico : Lexical analysis - Analisis semántico : Semantic analysis  $=$  Analizador léxico : Scanner - Analizador sintáctico : Parcor - Analizador sintàctico Desde Abajo : Bottom-Up Parser - Analizador sintactico Desde Arriba : Top-Down Parser - Apuntador de Pila (AF) : Stack Pointer (SP) - Caroador primario  $:$  Boot - Compilador : Compiler - Contador de Localidad (CL) : Location Counter (LC) - Contador de Proorama (CE) : Prooram Counter (PC) - Descenso recursivo : Recursive-descent - Dirección Real (DR) : Target Address (TA)  $-$  Directivas del ensamblador  $\,$ : Assembler directives - Disco duro : Hard disk - Disco flexible : Floppy disk - Ensamblador : Assembler - Ensamblador de Carga y Ejecuta : Load and Go Assembler - Ensamblador de Dos Pasos : Two-pass Assembler - Entrada/Salida (E/S) : Input/Dutput (I/D) - Generación de còdigo : Code generation - Gramàtica : Grammar - Lenouaje de Alto Nivel : High-Level Language - Lenguaje de Mâquina : Machine Language - Lenguaje de Frogramación : Programmino Language - Lenguaje Ensamblador : Assembly Language - Memoria de Lectura-Escritura (MLE) Read-Write Memory (RWM o RAM) ÷ - Memoria de Lectura Exclusiva (MLEX) ÷ Read-Only Memory (ROM) - Memoria de Lectura Exclusiva Frogramable (MLEX/P) : Programmable Read-Only Memory (PROM) - Memoria de Lectura Exclusiva Reprogramable (MLEX/REP) Erasable Programmable Read-Only Memory (EPROM)  $\bullet$ - Fista : Track - Programa Fuente : Source Frogram - Programa Objeto : Object Program - Referencia adelantada : Forward reference

148

- Registro de Condición (o de Control) (RC) s Status Word (SW) - Registro de Dato de Memoria (RDAM)<br>Aem Memory Data Register (MDR)<br>a (RDIM) - Registro de Dirección de Memoria<br>- Memor Memory Address Register (MAR)<br>va (RDE) - Registro de Dirección Efectiva<br>Effect : Effective Address Register (EAR) - Registro de Indice (X) : Index Register (X) - Registro de Instrucción (RI)<br>. - Simbolo terminal : Terminal symbol - Simbolo no-terminal : Non-terminal symbol - Tabla de Literales : Literal Table Instruction Register (IR) - Tabla de Simbolos : Symbol Table - Tiempo de Compilación : Compile Time - Tiempo de Ejecución : Run Time - Tiempo de Ensamblado : Assembly Time<br>- Traductor : Translator  $-$  Traductor  $\cdot$ - Unidad Aritm~tica y LOgica <UAL> Arithmetic Logic Unit (ALU) - Unidad Central de Procesamiento <UCP) - Unidad de Control : Control Unit<br>- Unidad de Dísco : Drive Disk : Central Processing Unit (CPU)<br>Control Unit